Todd Howard: "If you're running low on memory, you can reboot the original Xbox and the user can't tell. You can throw a screen up. When Morrowind loads sometimes you get a very long load. That's us rebooting the Xbox."

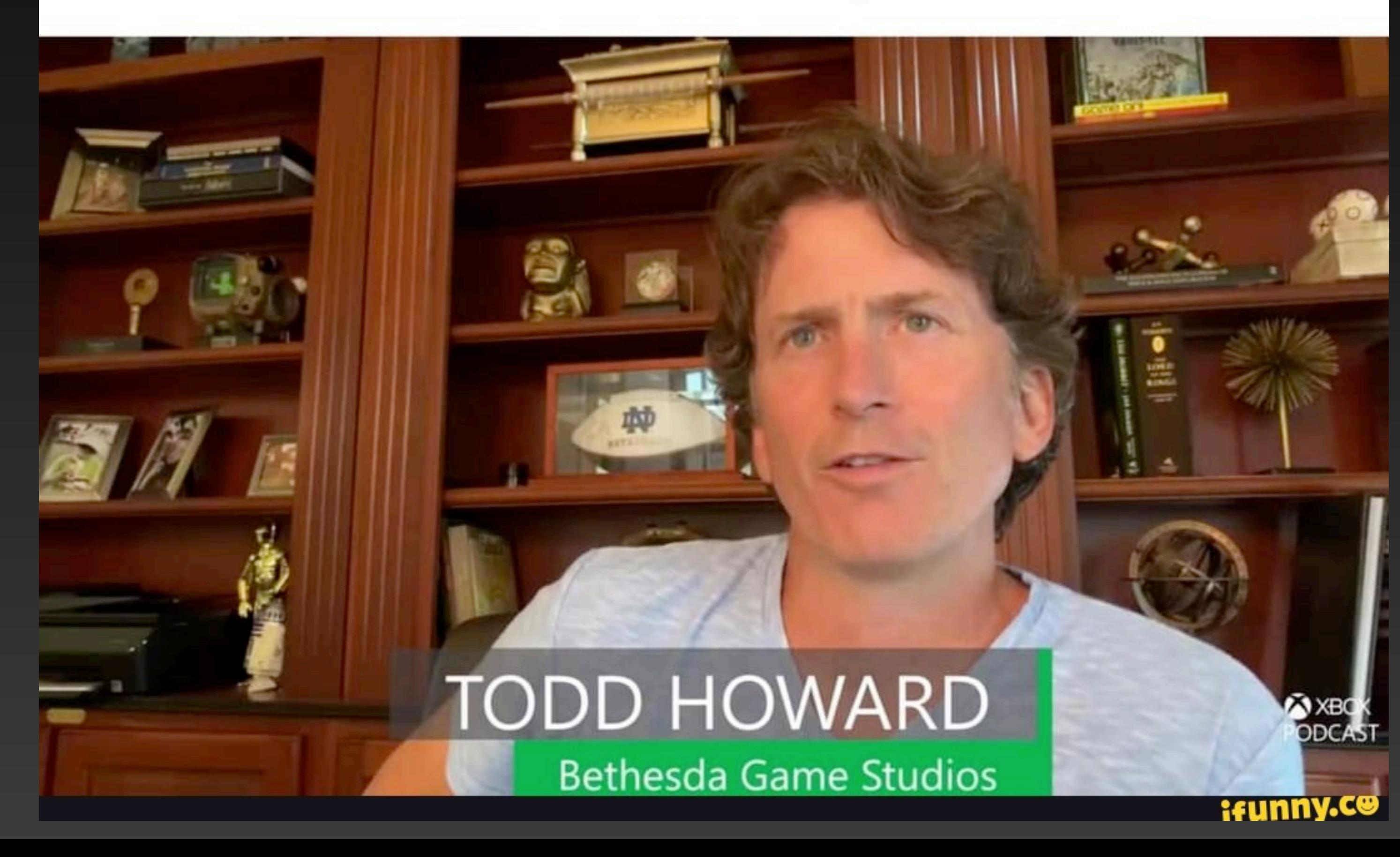

**Why did the Java developer wear glasses?**

#### **Because he couldn't see sharp.**

# **Lowering** What is it and why should I care?

Steven Giesel // .NET Day Switzerland 2023 // How to misuse [sharplab.io](http://sharplab.io) for a whole talk!

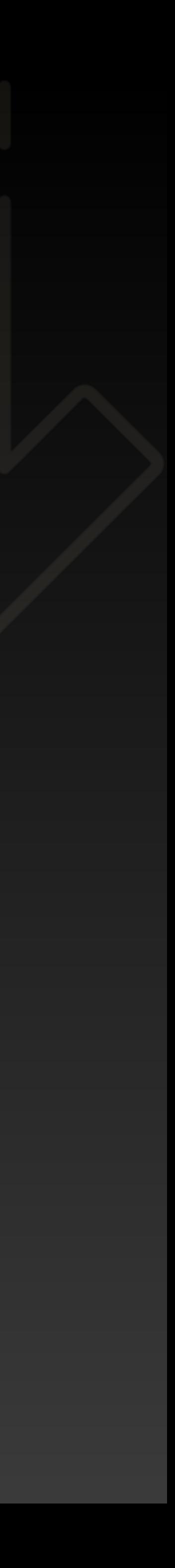

#### $\bullet\bullet\bullet$

 $$ ~$  whoami --full-profile name: Steven Giesel website: steven-giesel.com can\_hire: true linkedin: true twitter: false is\_mvp: true

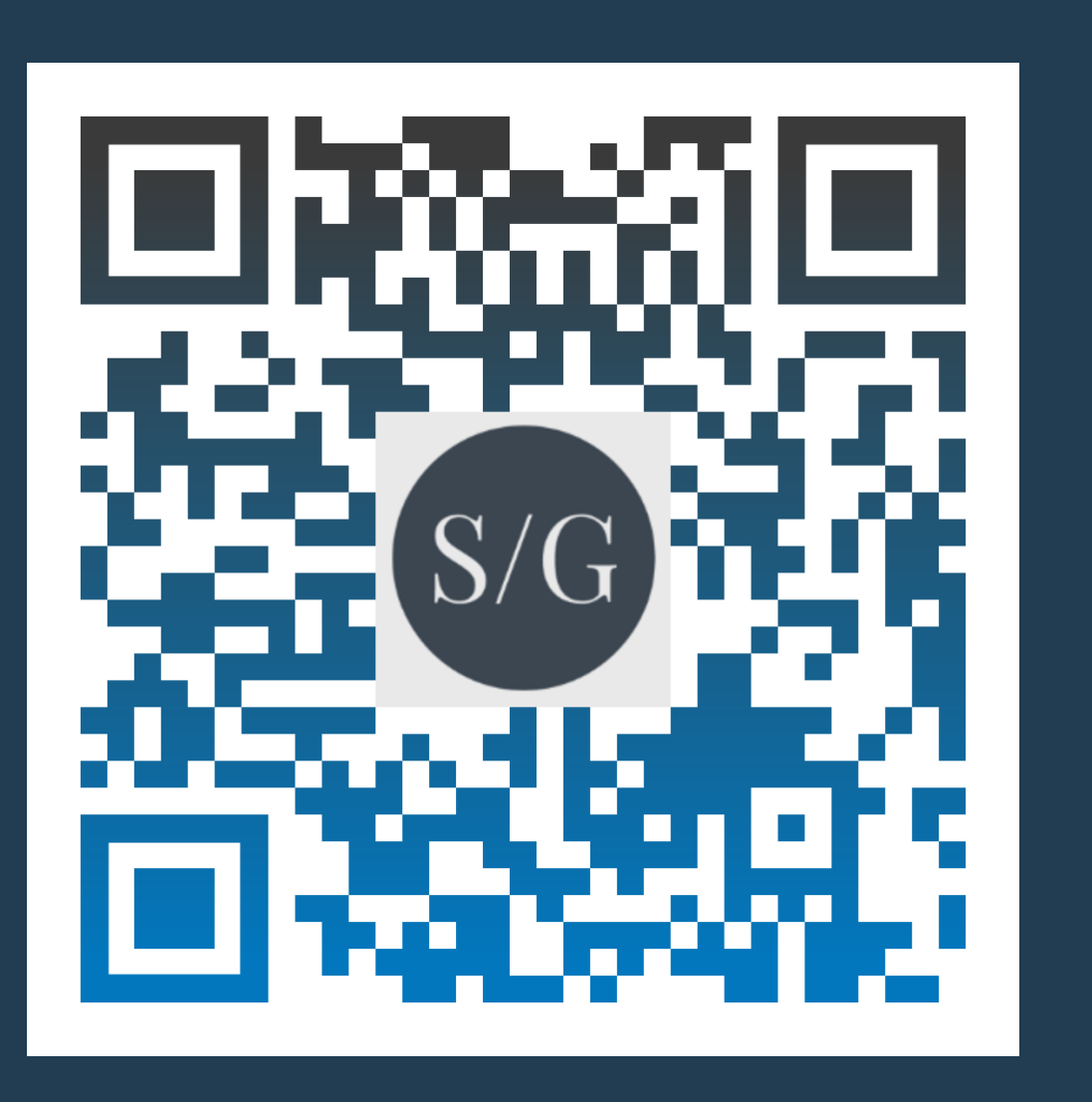

#### **Question: What does these two have in common?**

# **Answer: Neither of them are known in IL code!**

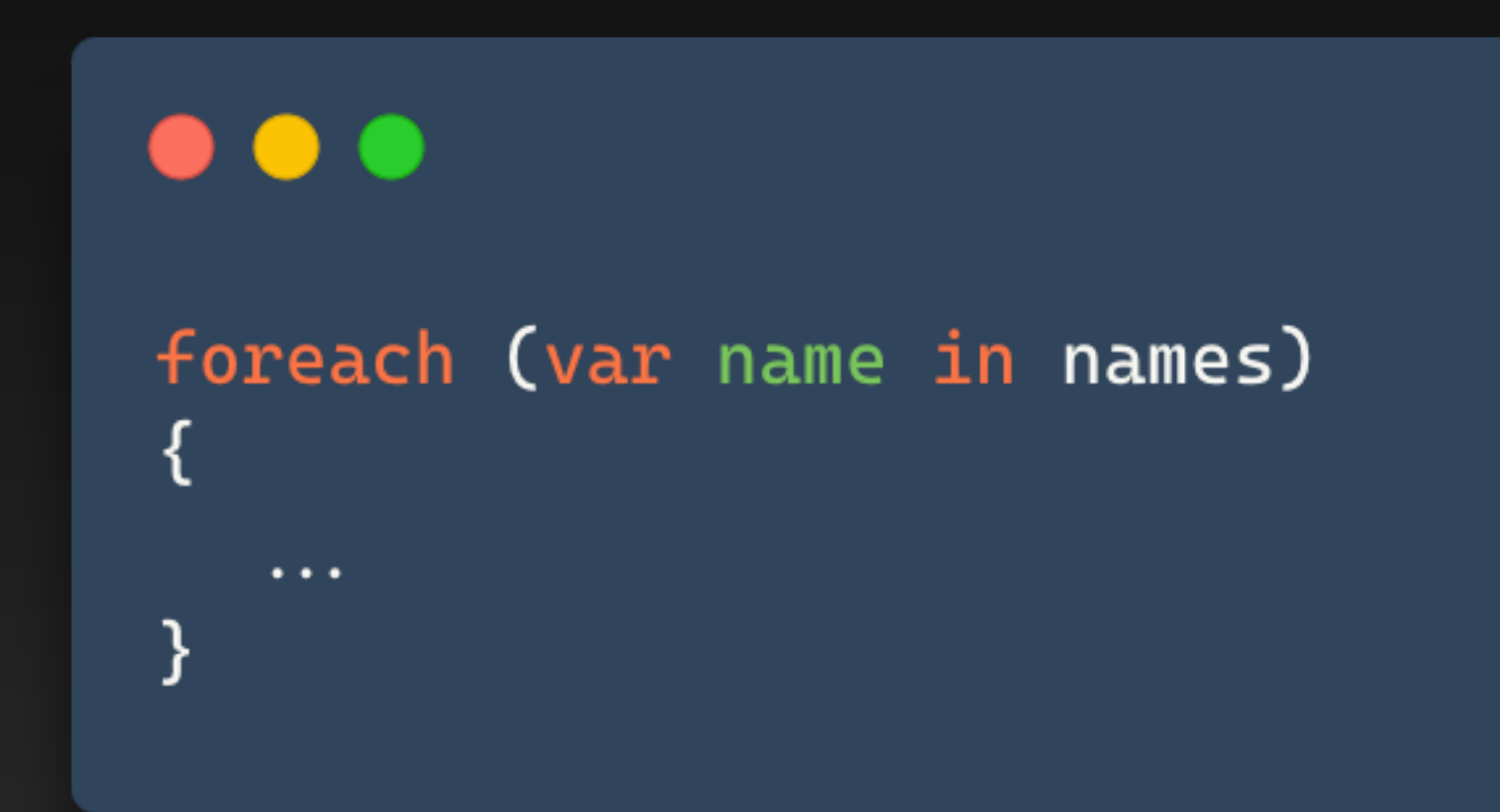

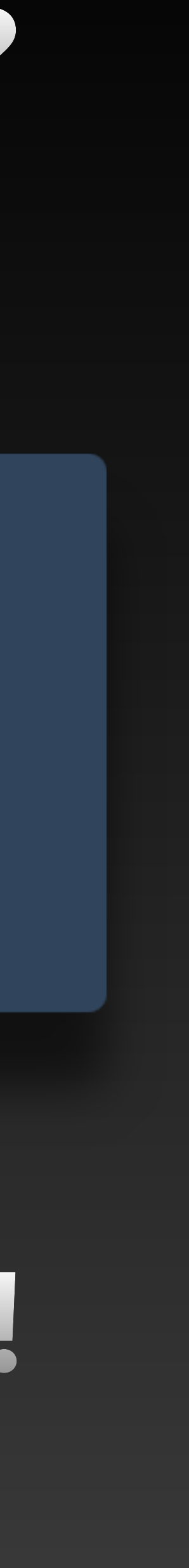

#### **Motivation**

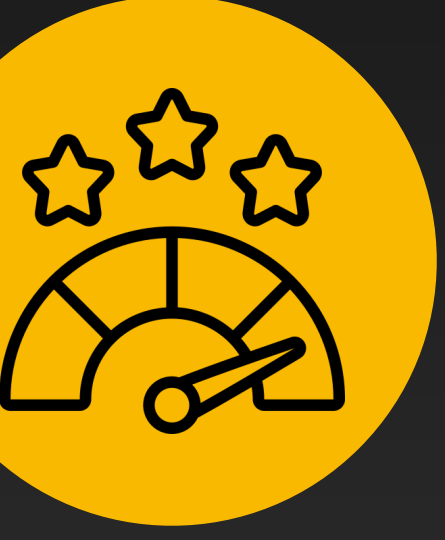

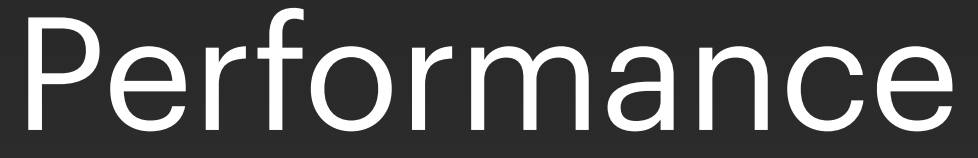

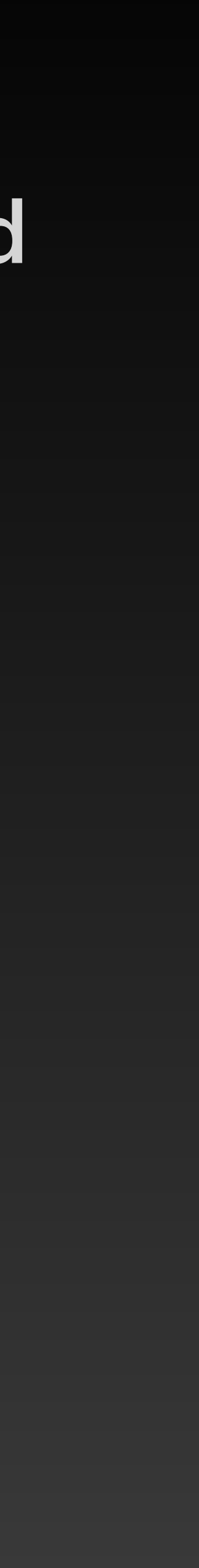

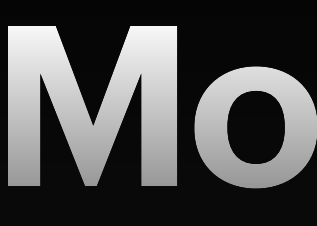

#### "*[Understand one level below your normal abstraction layer.](#page-6-0)*" -Neal Ford

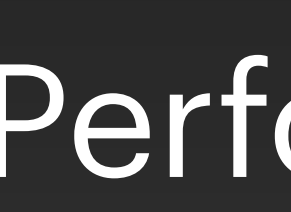

#### **Motivation**

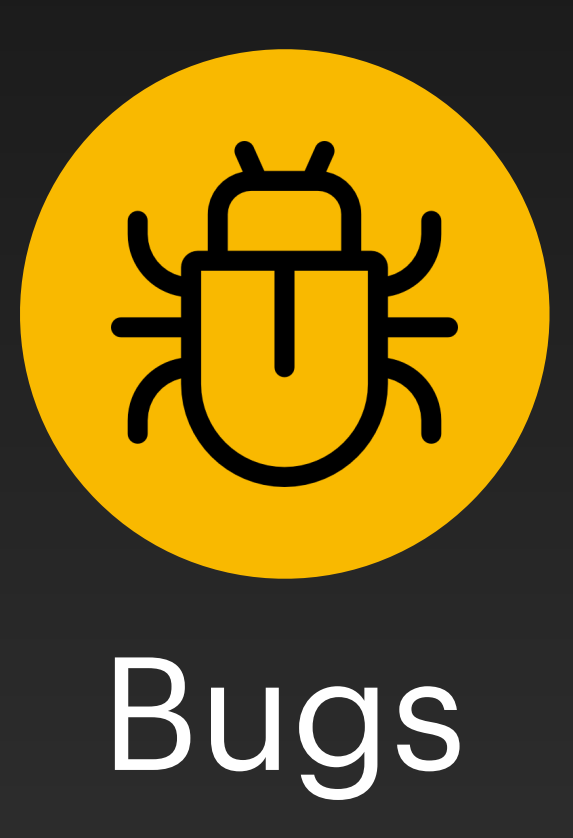

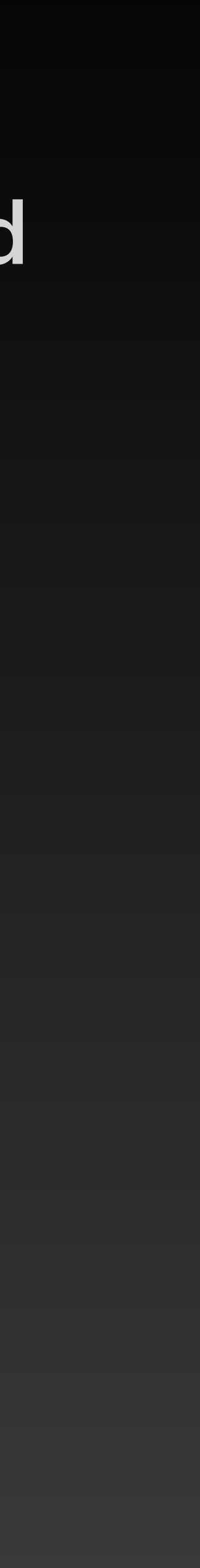

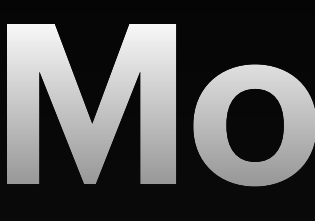

#### <span id="page-6-0"></span>"*[Understand one level below your normal abstraction layer.](#page-7-0)*" -Neal Ford

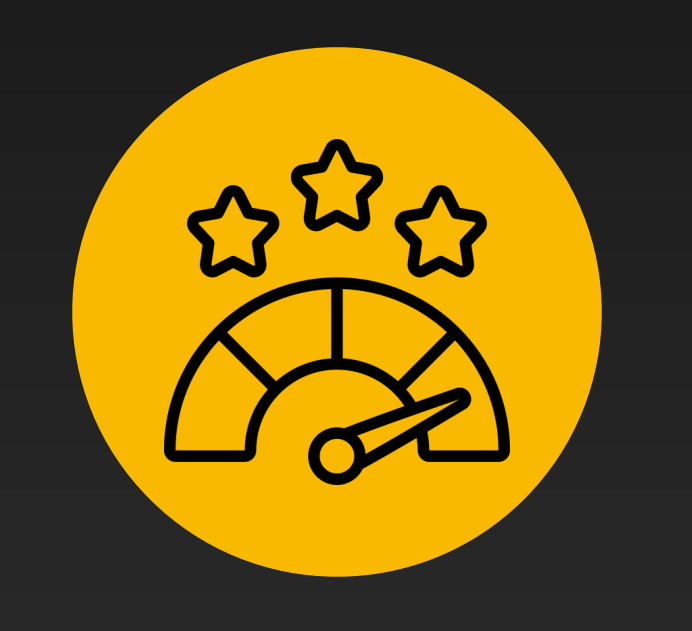

#### Performance Bugs

#### **Motivation**

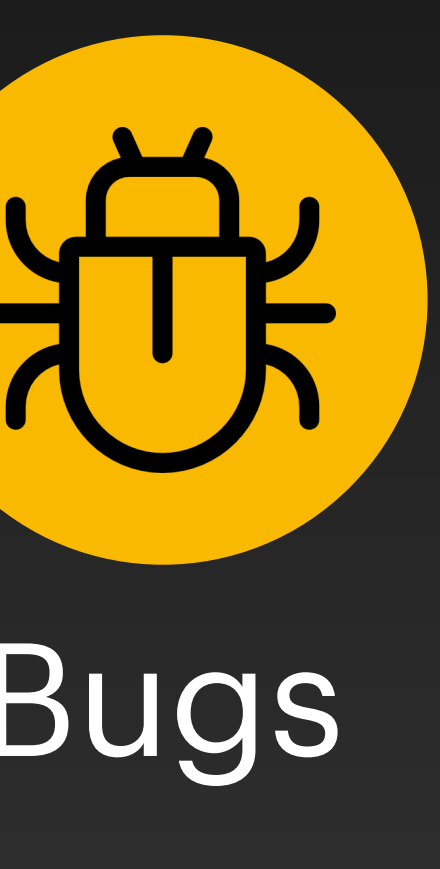

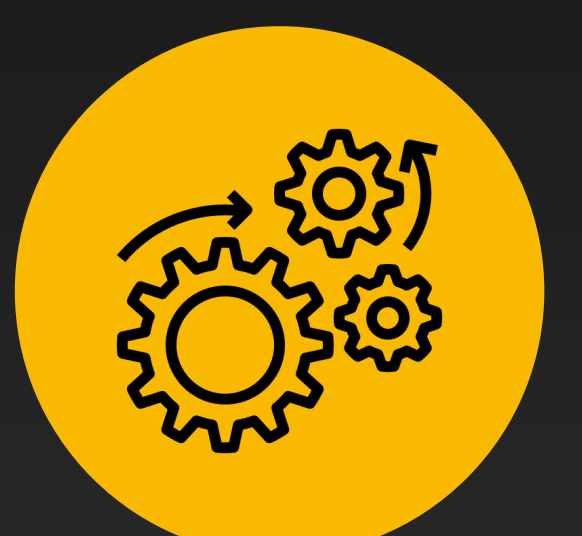

#### Performance Bugs Fundamentals

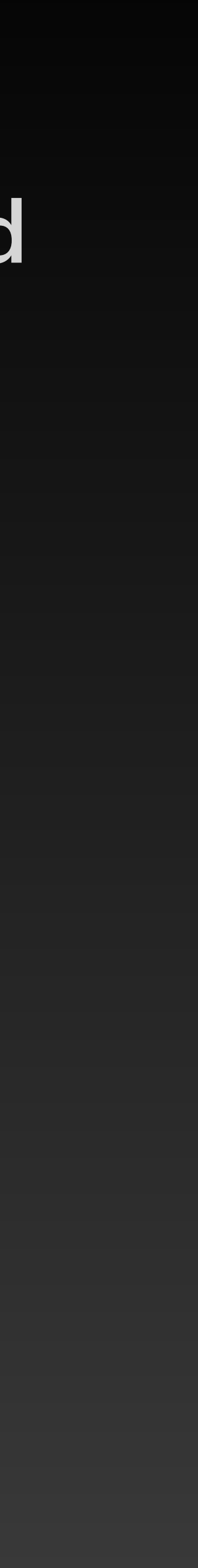

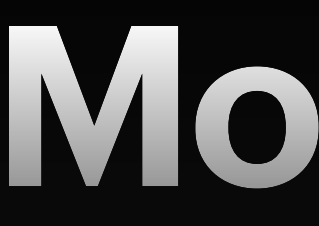

#### <span id="page-7-0"></span>"*[Understand one level below your normal abstraction layer.](#page-8-0)*" -Neal Ford

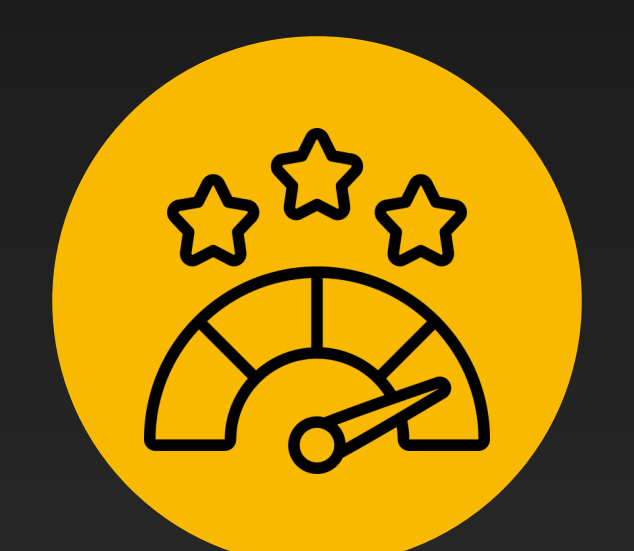

**lock**

Interface

#### **async/await**

# foreach

**LINQ** 

**query syntax**

**switch expressions**

**record (struct)** 

**pattern matching** 

^ Index from End o

**operator**

#### **using static directive**

Expressic

**collection expressions**

#### **collection initializer**

<span id="page-8-0"></span>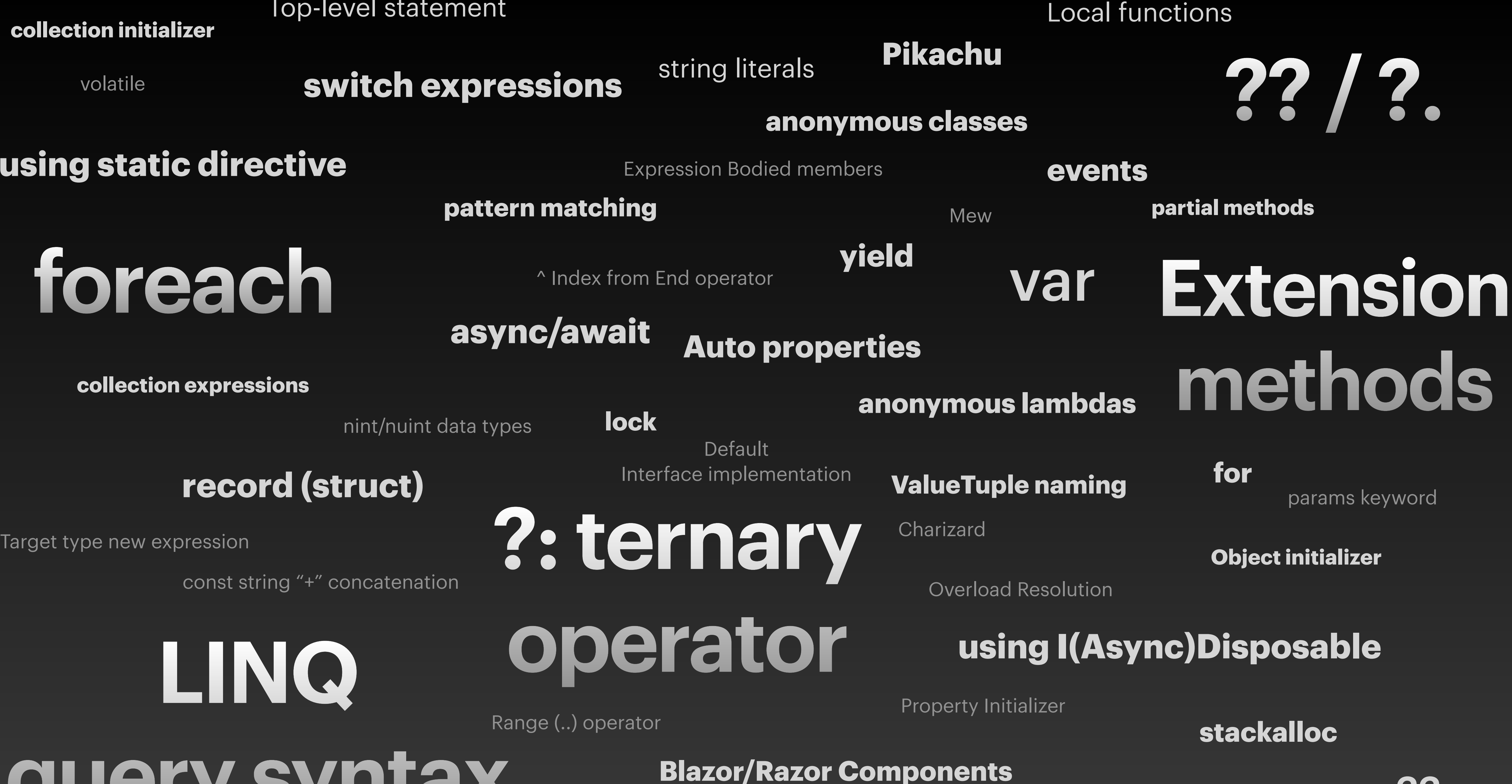

nint/nuint data types

const string "+" concatenation

volatile

Range (..) operator

throw statement

 $??=$ 

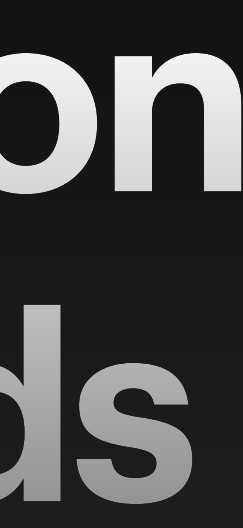

Top-level statement

#### **And the most important keyword of all time**

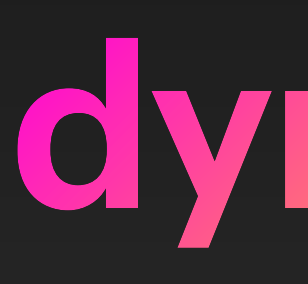

**dynamic**

#### Compiling

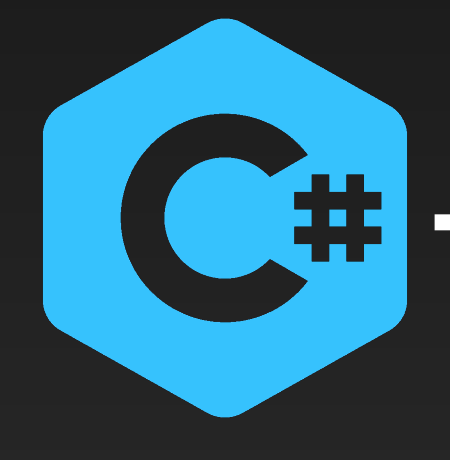

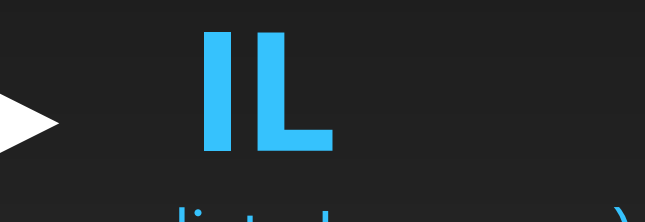

#### (Intermediate Language)

Translating one language to another (lower) language

#### Compiling

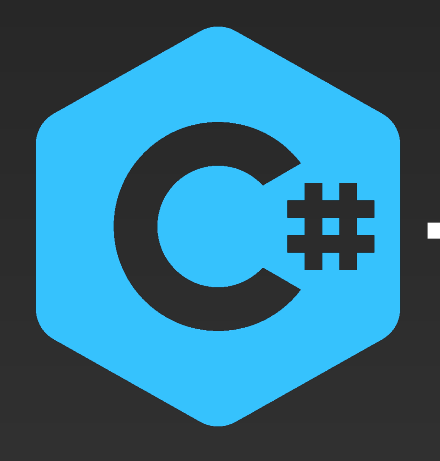

**IL**

(Intermediate Language)

Translating one language to another (lower) language

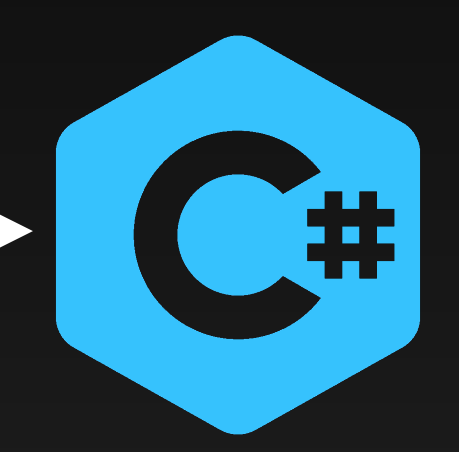

Translating high level features to low level features in the **same** language

#### Lowering

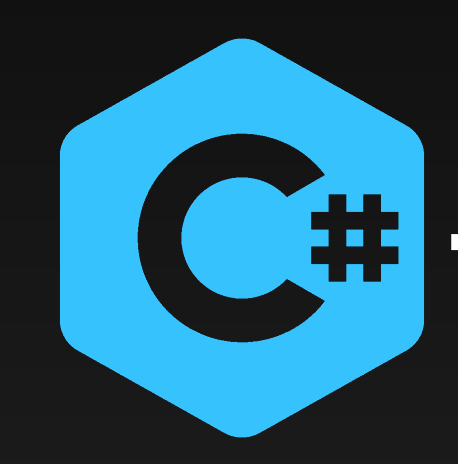

- Another name you know for that is "syntactic sugar"
- Or "compiler magic"
- Lowering is part of the whole process, when you compile your C# code into an assembly (IL code)

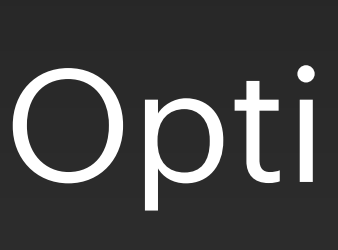

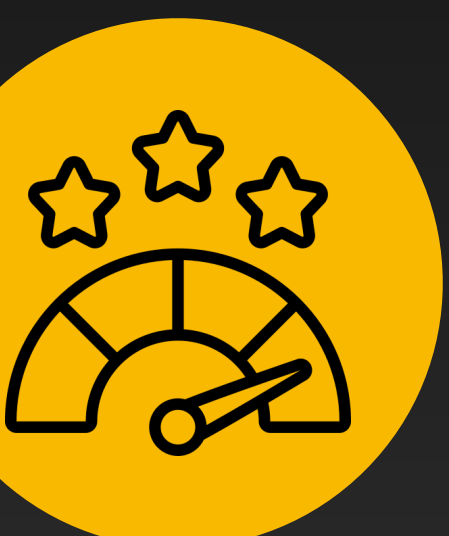

#### Optimization

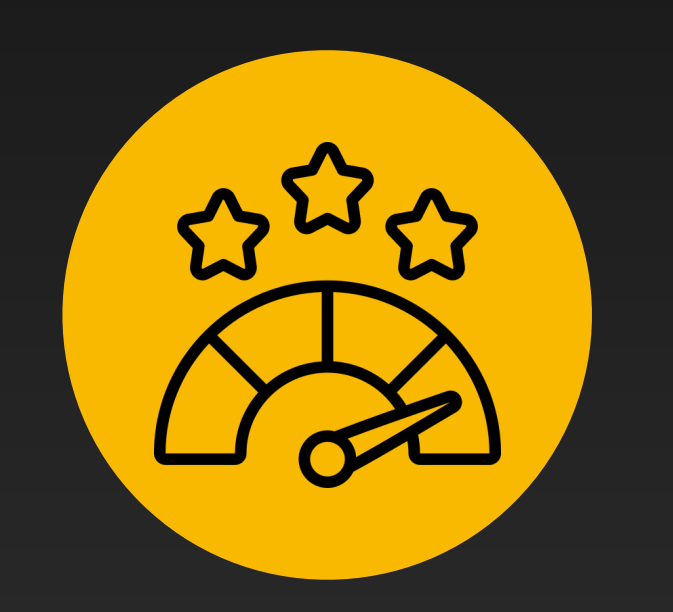

#### Optimization

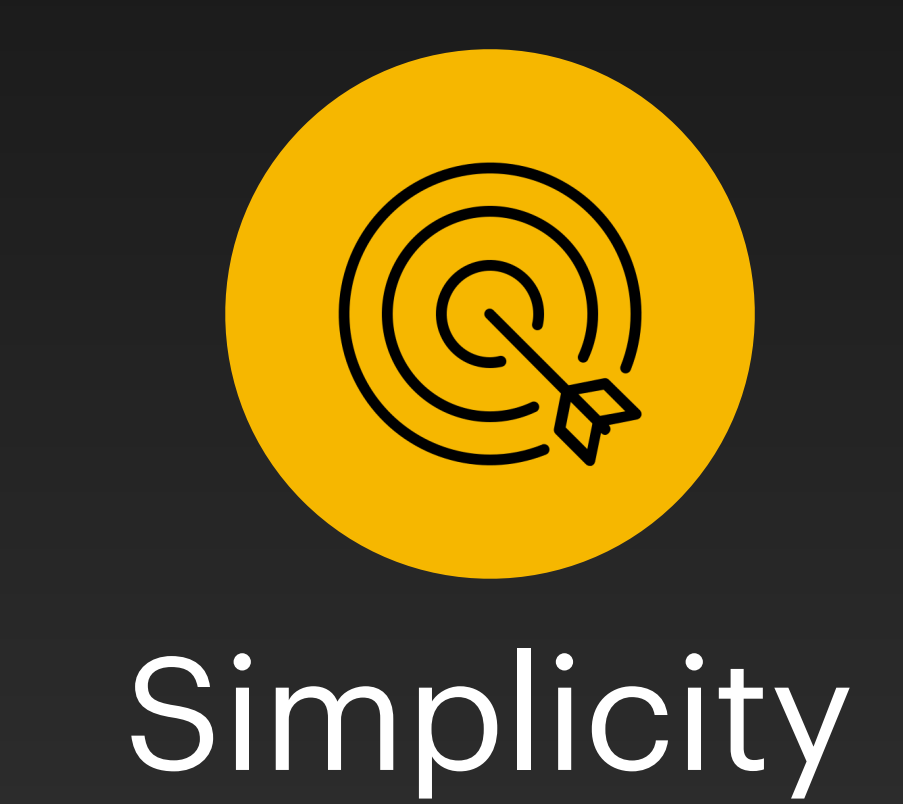

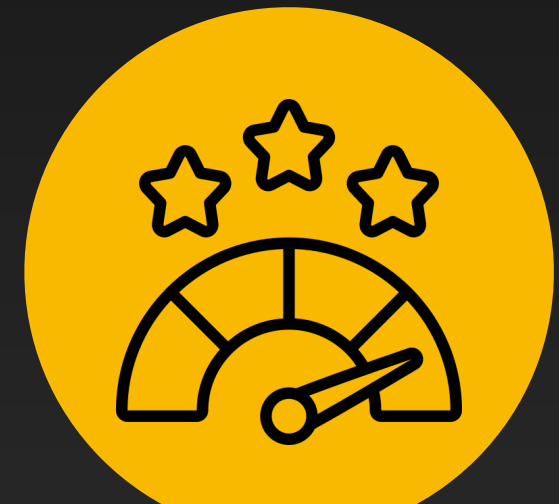

#### Optimization

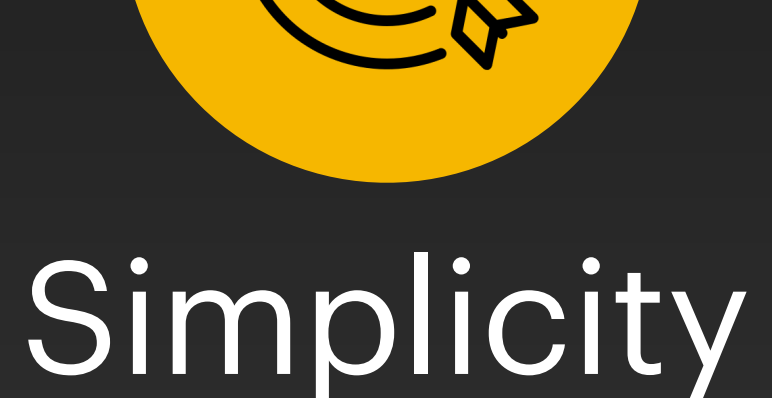

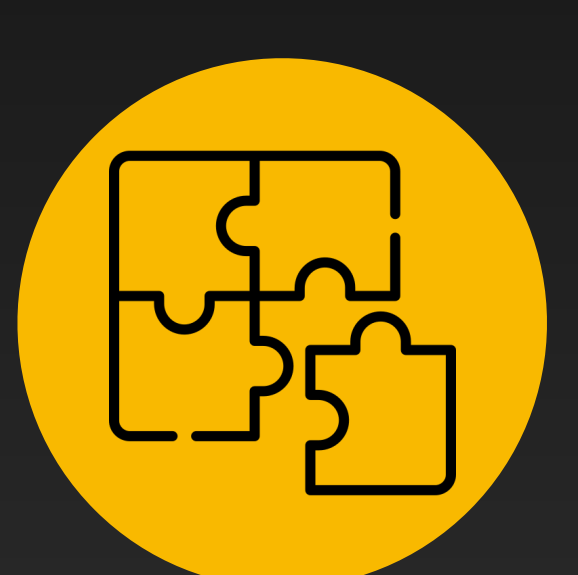

#### Compatibility / Consistency

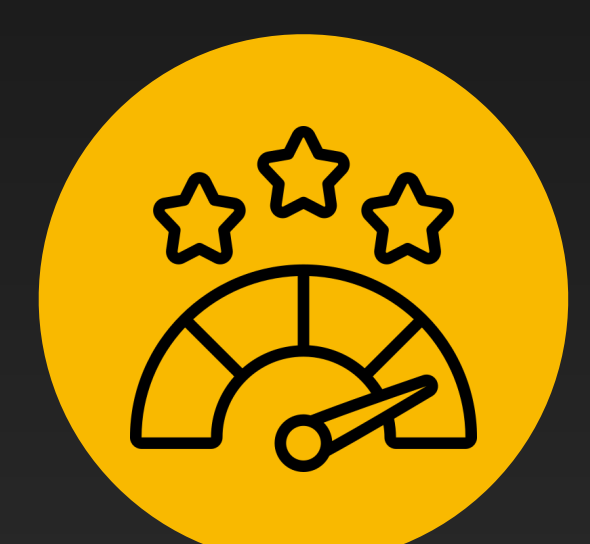

#### Optimization

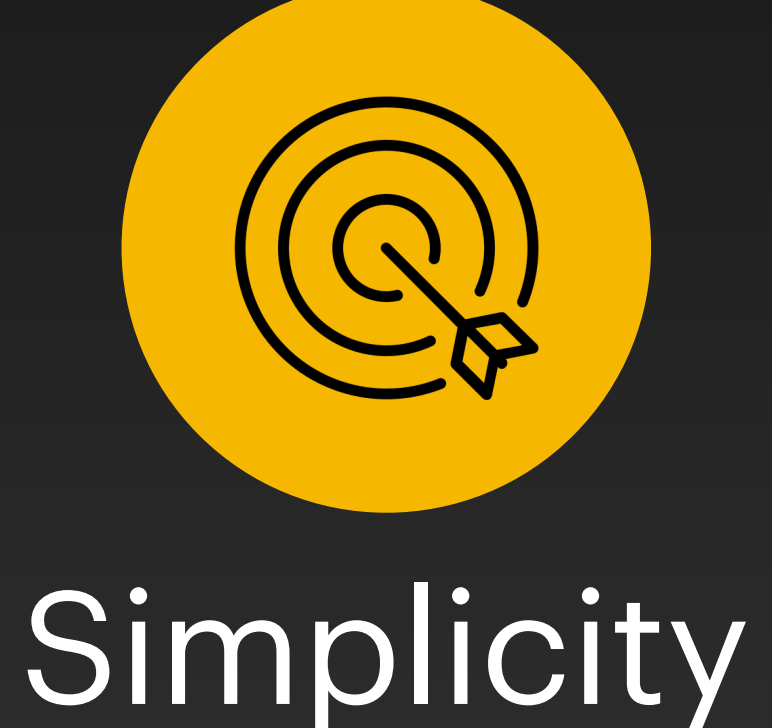

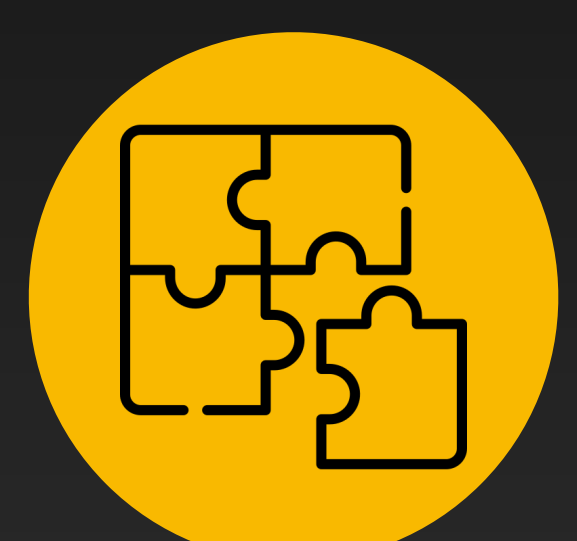

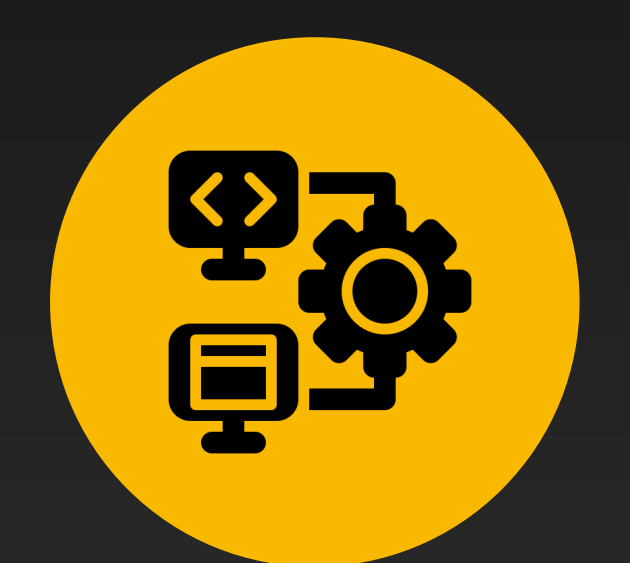

#### Compatibility Compiler / Consistency

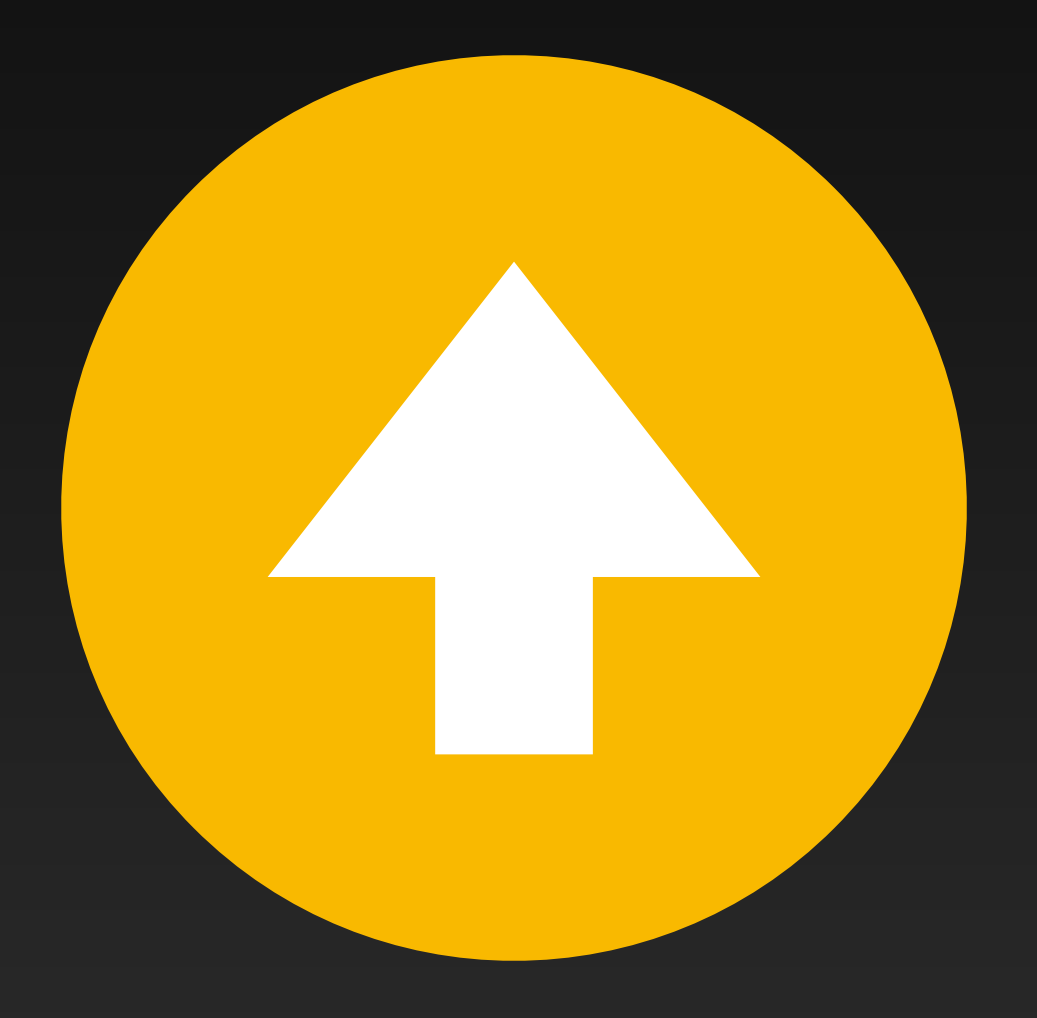

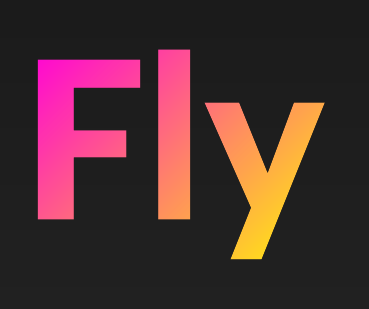

# **Move quickly through air**

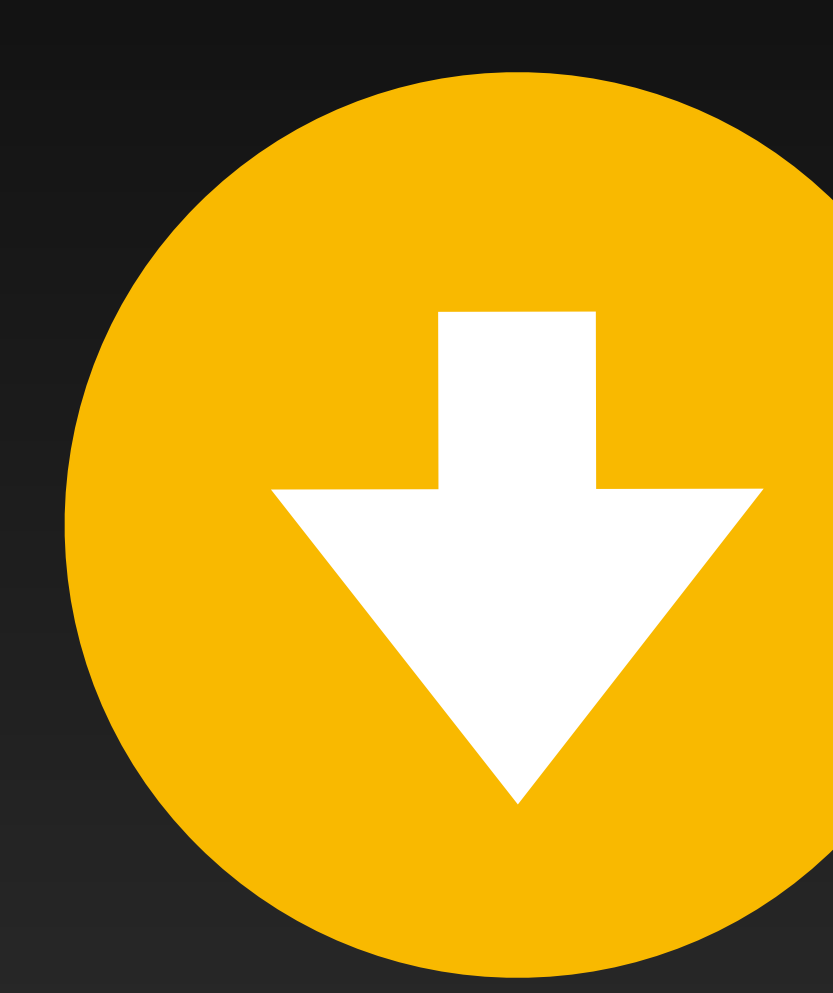

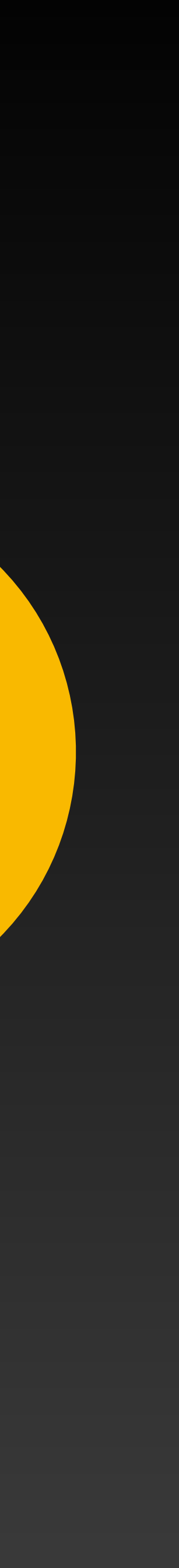

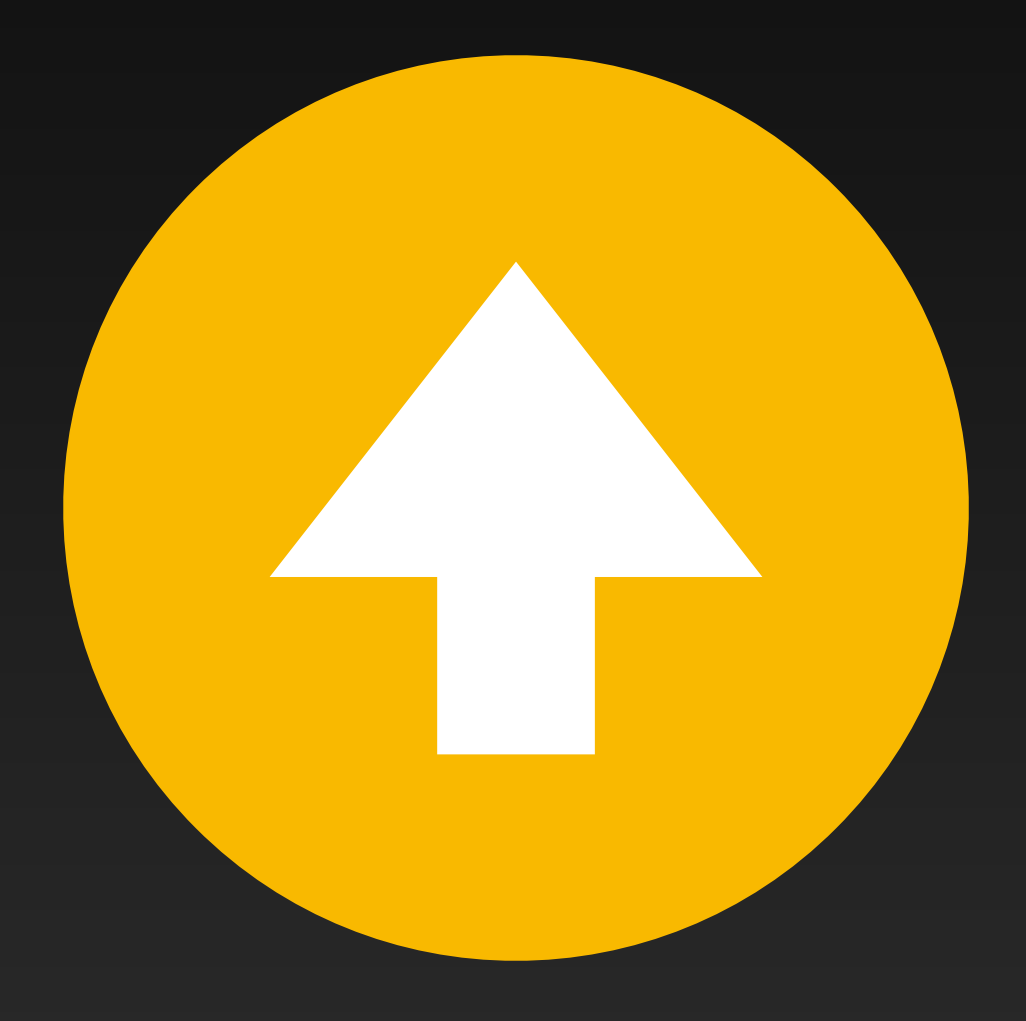

# **Horizon**

### **Line where sky meets land**

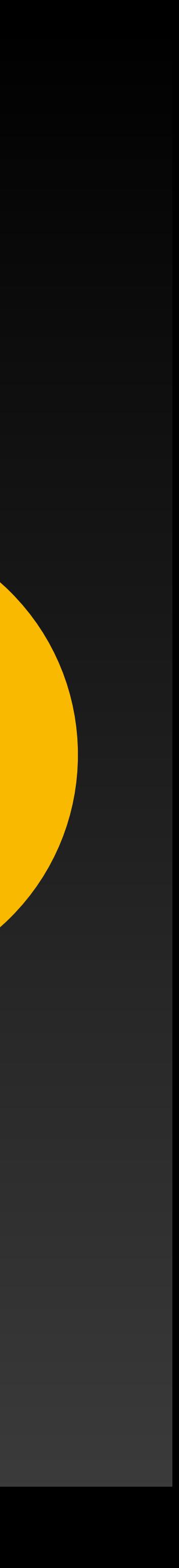

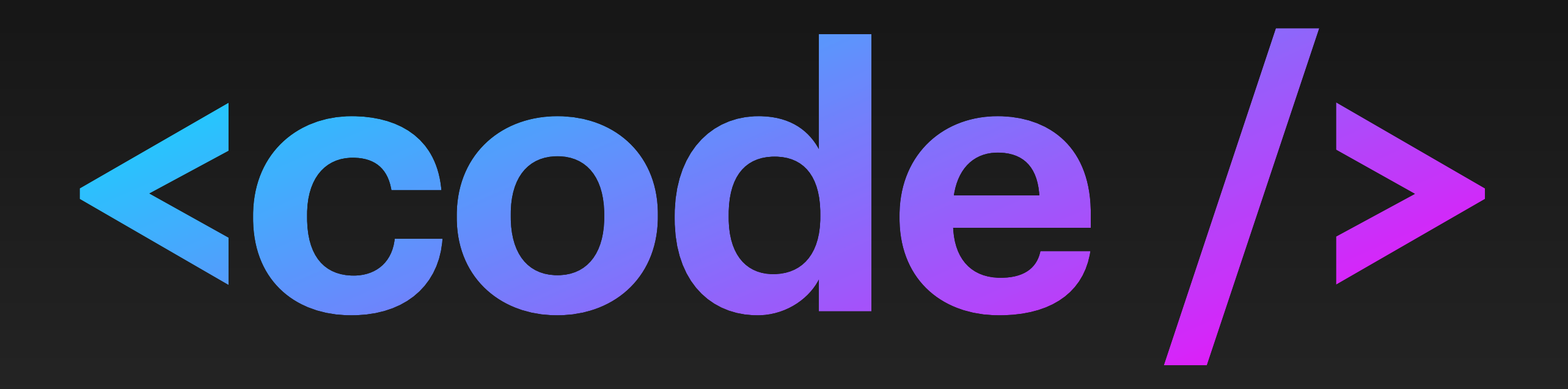

#### **Let's start easy - var**

var myString = "Hello World";

Console.Write(myString);

string myString = "Hello World";

Console.Write(myString);

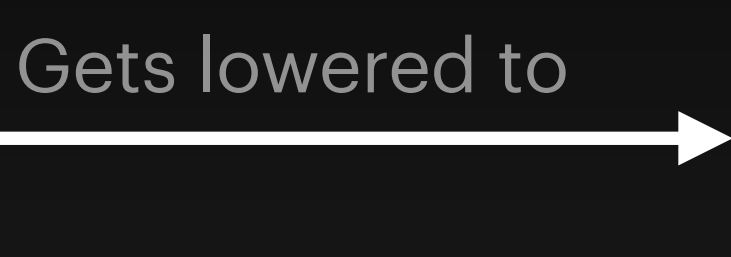

- Easy one, var does not exist and gets resolved to its concrete type
- 

• That is called type interference (the ability to deduct the type from the context)

### **What is the output of the following code snippet?**

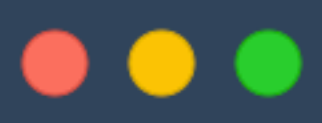

```
var d = new DotNetDay();
```

```
Console. Write (\frac{1}{9} \cdot \frac{1}{6}. GetCounter), \;
Console. Write (\frac{1}{9} \cdot \frac{1}{6}. GetCounter), \;
Console. Write (\" {\d.} Experted \
Console.WriteLine(d.ExprCounter);
```

```
public class DotNetDay
    private static int a = 0;
    private static int b = 0;
    public int ExprCounter \Rightarrow ++a;
    public int GetCounter { get; \frac{1}{2} = ++b;
```
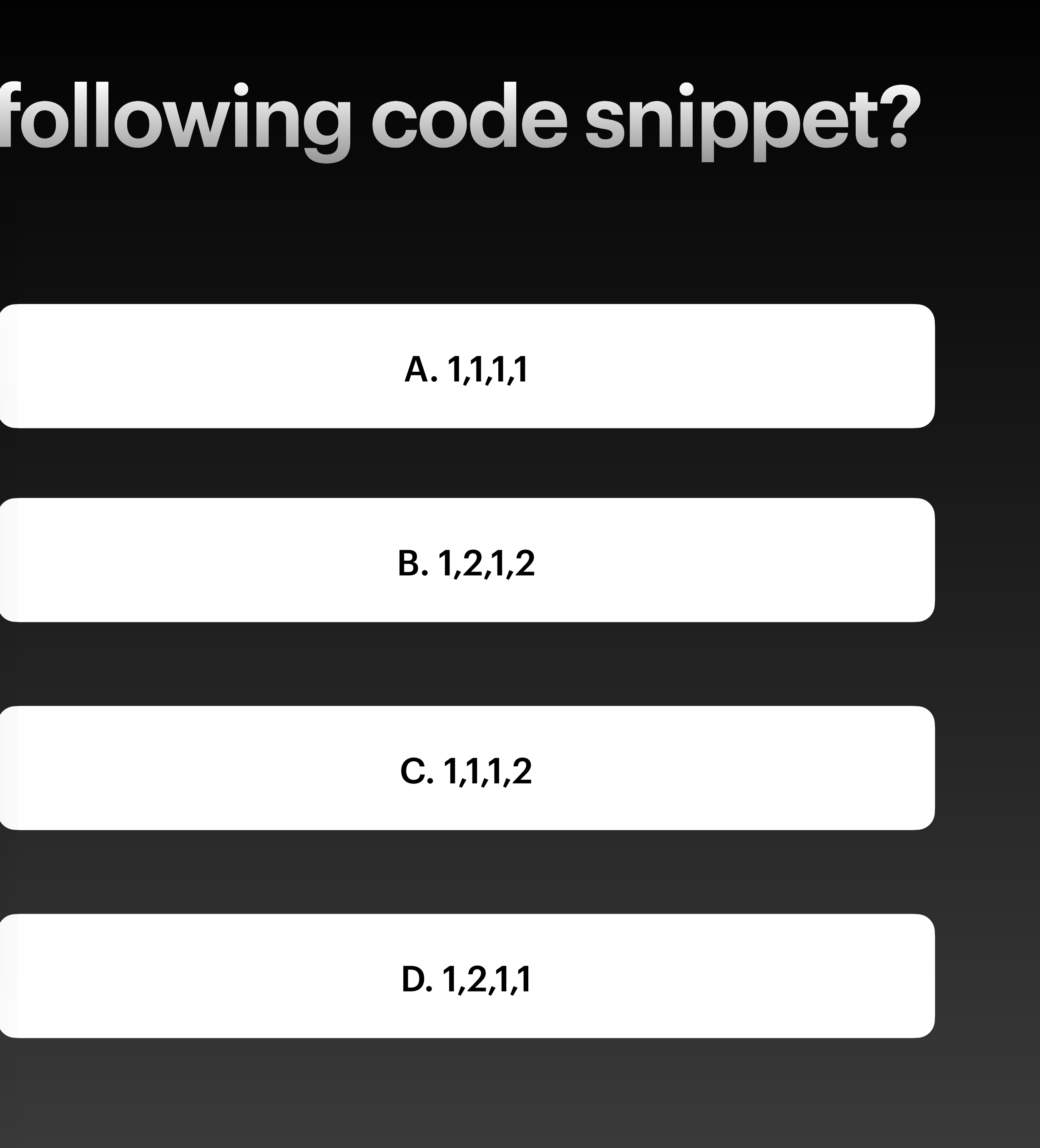

### **What is the output of the following code snippet?**

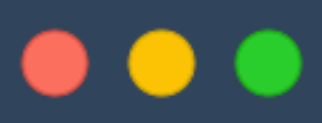

```
var d = new DotNetDay();
```

```
Console. Write (\frac{1}{9} \cdot \frac{1}{6}. GetCounter), \;
Console. Write (\frac{1}{9} \cdot \frac{1}{6}. GetCounter), \;
Console. Write (\" {\d.} Experted \
Console.WriteLine(d.ExprCounter);
```

```
public class DotNetDay
    private static int a = 0;
    private static int b = 0;
    public int ExprCounter \Rightarrow ++a;
    public int GetCounter { get; \frac{1}{2} = ++b;
```
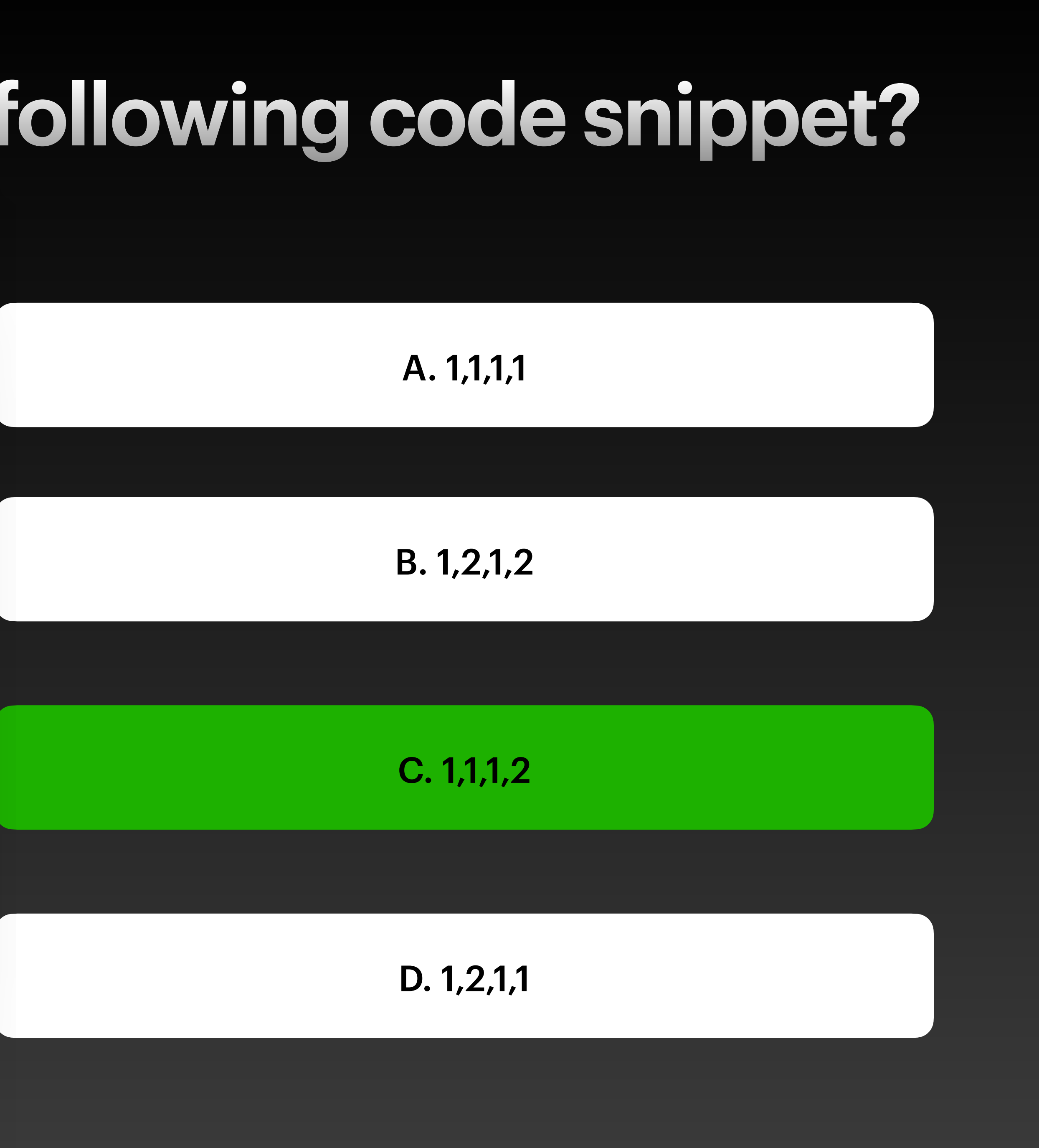

# **Expression member VS get w/ backing field**

```
public class DotNetDay 
{
  private static int a = 0;
  private static int b = 0;
  public int ExprCounter => ++a;
  public int GetCounter { get; } = ++b;
}
                                          Gets lowered to
```

```
public class DotNetDay
{
   private static int a;
   private static int b;
   [CompilerGenerated]
   private readonly int k BackingField = ++b;
   public int ExprCounter
   {
      get { return ++a; }
   }
   public int GetCounter
   {
      [CompilerGenerated]
      get {return k__BackingField; }
   }
}
```
- Bodied member getter will call the function every time
- With "only" the backing field we only initialize once

### **foreach array**

 $var range = new[ ] { 1, 2 };$ 

foreach(var item in range) Console.Write(item);

- There is no collection initializer anymore
- There is no foreach anymore in the lowered code
	- Translated into a while loop
	- Also for loops get lowered to a while loop

```
int[j] array = new int[2];
array[0] = 1;array[1] = 2;int[] array2 = array;int num = 0;while (num < array2.Length)
{
    int value = array2[num];
     Console.Write(value);
     num++;
}
```
Gets lowered to

## **foreach list**

#### var list = new List<int>  $\{ 1, 2 \}$ ;

foreach(var item in list) Console.Write(item);

```
List<int> list = new List<int>();
                 list.Add(1);
                 list.Add(2);
                 List<int>.Enumerator enumerator =
                       list.GetEnumerator();
                 try
                 {
                      while (enumerator.MoveNext())
                 \overline{\mathcal{L}} Console.Write(enumerator.Current);
                  }
                 }
                 finally
                 {
                       ((IDisposable)enumerator).Dispose();
                 }
Gets lowered to
```
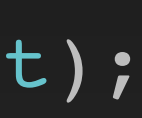

- Still no foreach in sight
- We are using Enumerators with (MoveNext and Current)
- Try-Finally block as Enumerator inherits from Disposable

## **using and async/await**

Task<string> GetContentFromUrlAsync(string url) {

 *// Don't do this! Creating new HttpClients // is expensive and has other caveats // This is for the sake of demonstration* using var client = new HttpClient(); return client.GetStringAsync(url);

}

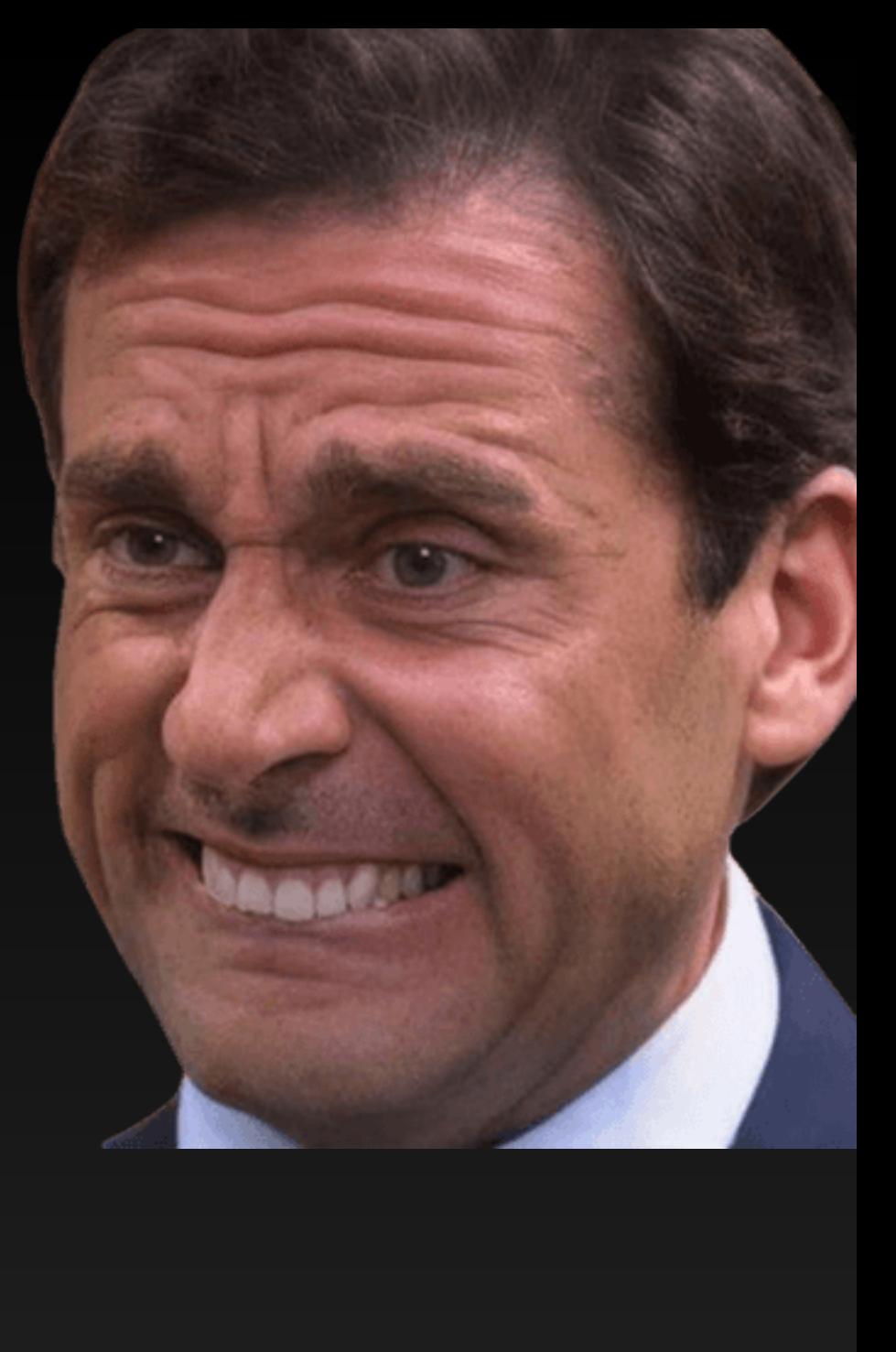

#### • Let's have a look how using works to understand what might be an issue

here

# **using and async/await**

Task<string> GetContentFromUrlAsync(string url) { *// Don't do this! Creating new HttpClients // is expensive and has other caveats* This is for the sake of demonstration using var client = new HttpClient();

return client.GetStringAsync(url);

}

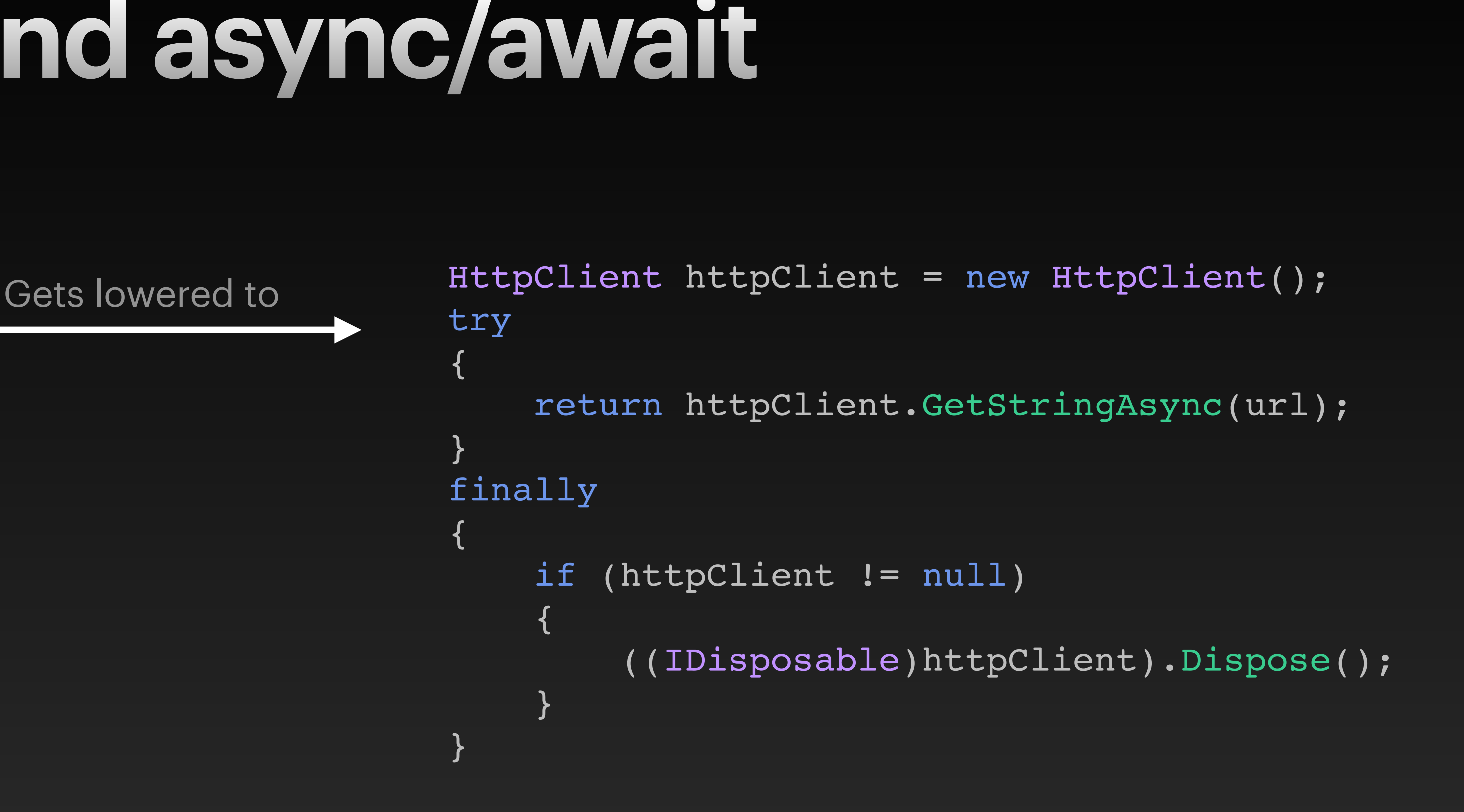

- using guarantees\* to dispose via a finally block
- The finally block gets executed after return
- This will dispose the HttpClient and therefore the awaiter of our call will be presented with a nice ObjectDisposedException

\* If you don't pull the plug out of your PC, get hit by a meteor or kill it via task manager

• The "not" awaited method (DoWorkWithoutAwaitAsync) is not part of the stack trace

**Output** 

System. Exception: Hey at Program.<<Main>\$>g\_ThrowExceptionAsync $|0_1()$  in /Users/stgi/repos/Benchmark/Program.cs:line 19 at Program.<Main>\$(String[] args) in /Users/stgi/repos/Benchmark/Program.cs:line 6

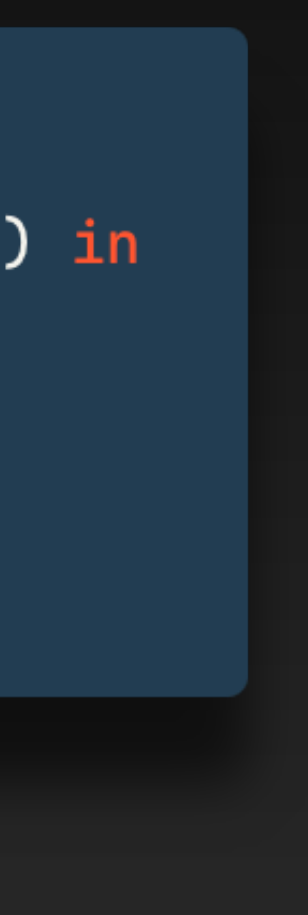

```
try
{
     await DoWorkWithoutAwaitAsync();
}
catch (Exception e)
{
     Console.WriteLine(e);
}
static Task DoWorkWithoutAwaitAsync() 
     => ThrowExceptionAsync();
static async Task ThrowExceptionAsync()
{
     await Task.Yield();
     throw new Exception("Hey");
}
```
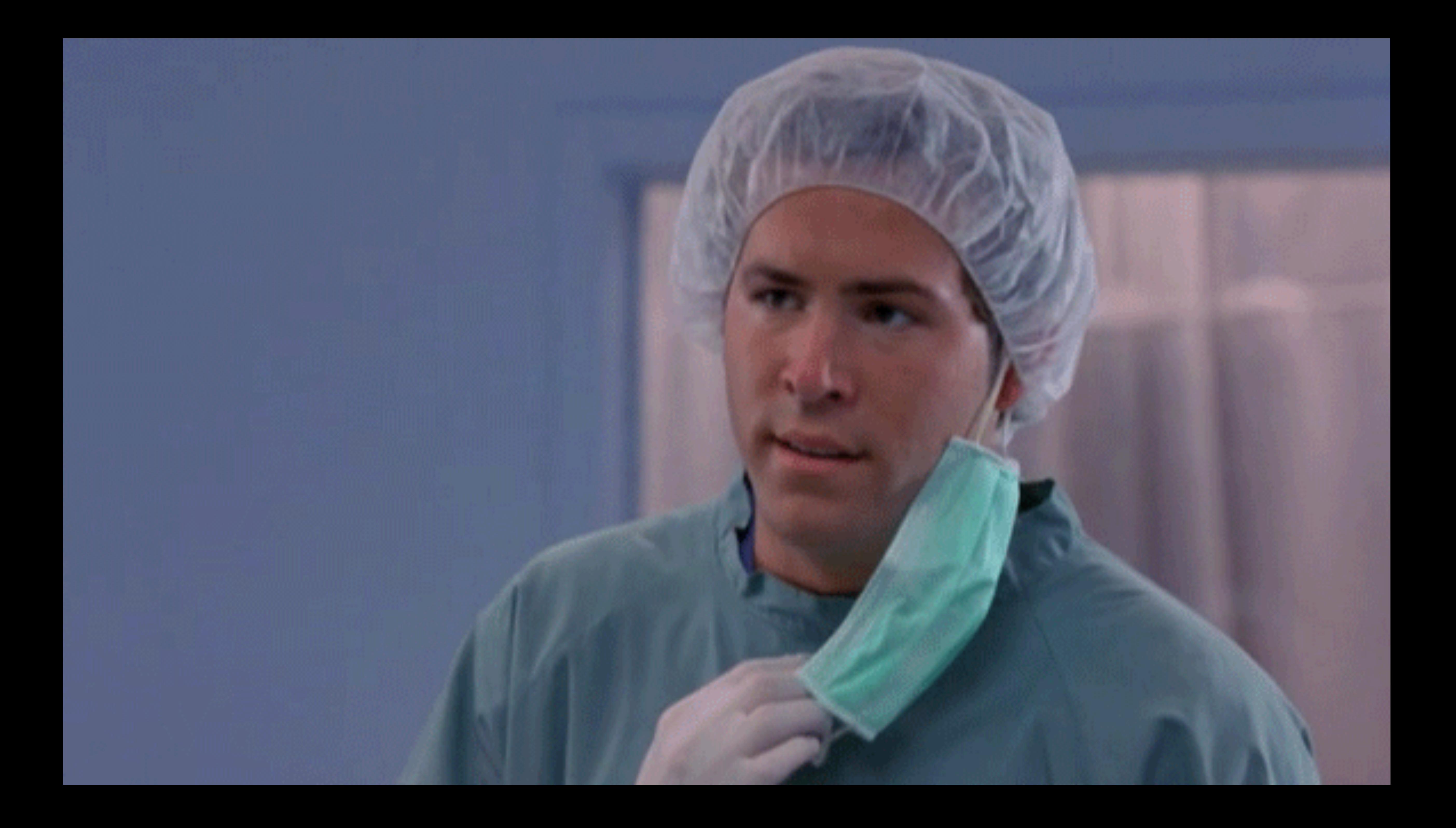

```
try
{
     await DoWorkWithoutAwaitAsync();
}
catch (Exception e)
{
     Console.WriteLine(e);
}
static Task DoWorkWithoutAwaitAsync() 
     => ThrowExceptionAsync();
static async Task ThrowExceptionAsync()
{
     await Task.Yield();
     throw new Exception("Hey");
}
```
• No await -> no state machine

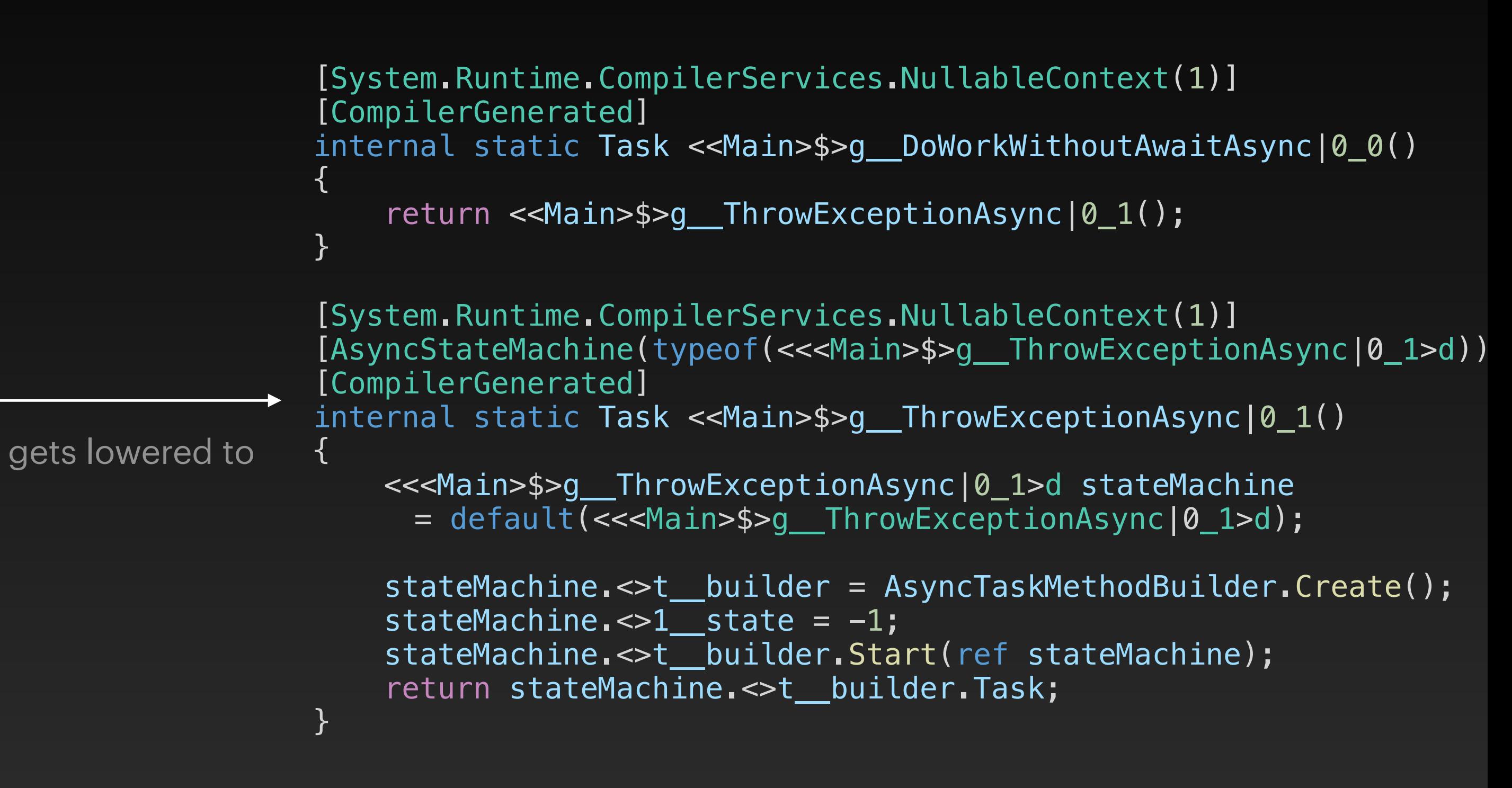

```
try
{
     await DoWorkWithoutAwaitAsync();
}
catch (Exception e)
{
     Console.WriteLine(e);
}
static Task DoWorkWithoutAwaitAsync() 
     => ThrowExceptionAsync();
static async Task ThrowExceptionAsync()
{
     await Task.Yield();
    throw new Exception("Hey");
}
```
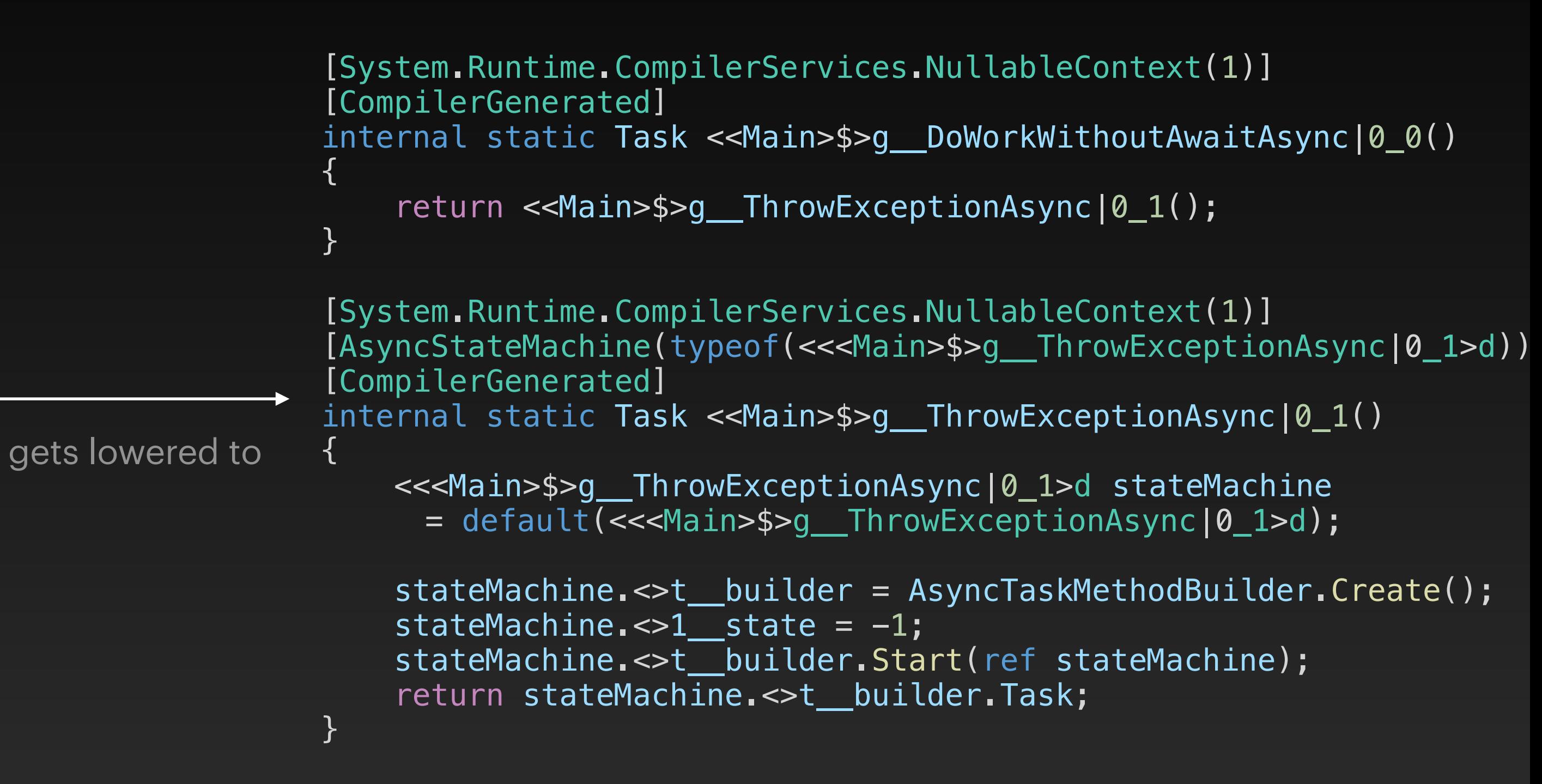

```
try
{
     await DoWorkWithoutAwaitAsync();
}
catch (Exception e)
{
     Console.WriteLine(e);
}
static Task DoWorkWithoutAwaitAsync() 
     => ThrowExceptionAsync();
static async Task ThrowExceptionAsync()
{
    await Task.Yield();
     throw new Exception("Hey");
}
```
- Exceptions don't bubble up they are stored on the Task object
- But why isn't the caller part of it?

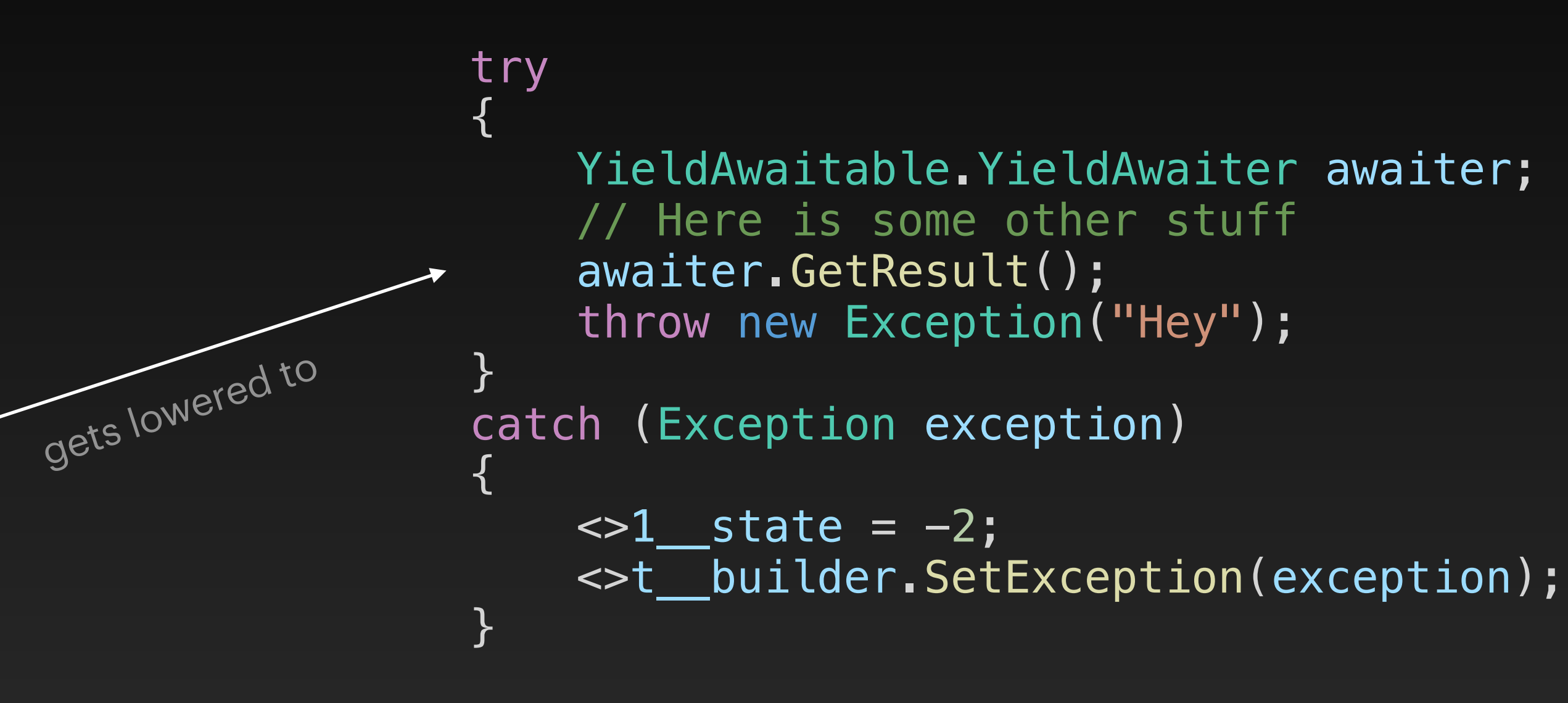

**"A stack trace does not tell you where you came from.**

**A stack trace tells you where you are going next."** *- Eric Lippert*

```
try
{
    await DoWorkWithoutAwaitAsync(
}
catch (Exception e)
{
     Console.WriteLine(e);
}
static Task DoWorkWithoutAwaitAsync() 
     => ThrowExceptionAsync();
static async Task ThrowExceptionAsync()
{
     await Task.Yield();
     throw new Exception("Hey");
}
```
- 
- 
- 
- 

try { await DoWorkWithoutAwaitAsync( } catch (Exception e) { Console.WriteLine(e); } static Task DoWorkWithoutAwaitAsync() => ThrowExceptionAsync(); static async Task ThrowExceptionAsync()  $\blacktriangleright$ { await Task.Yield(); throw new Exception("Hey"); }

- 
- 

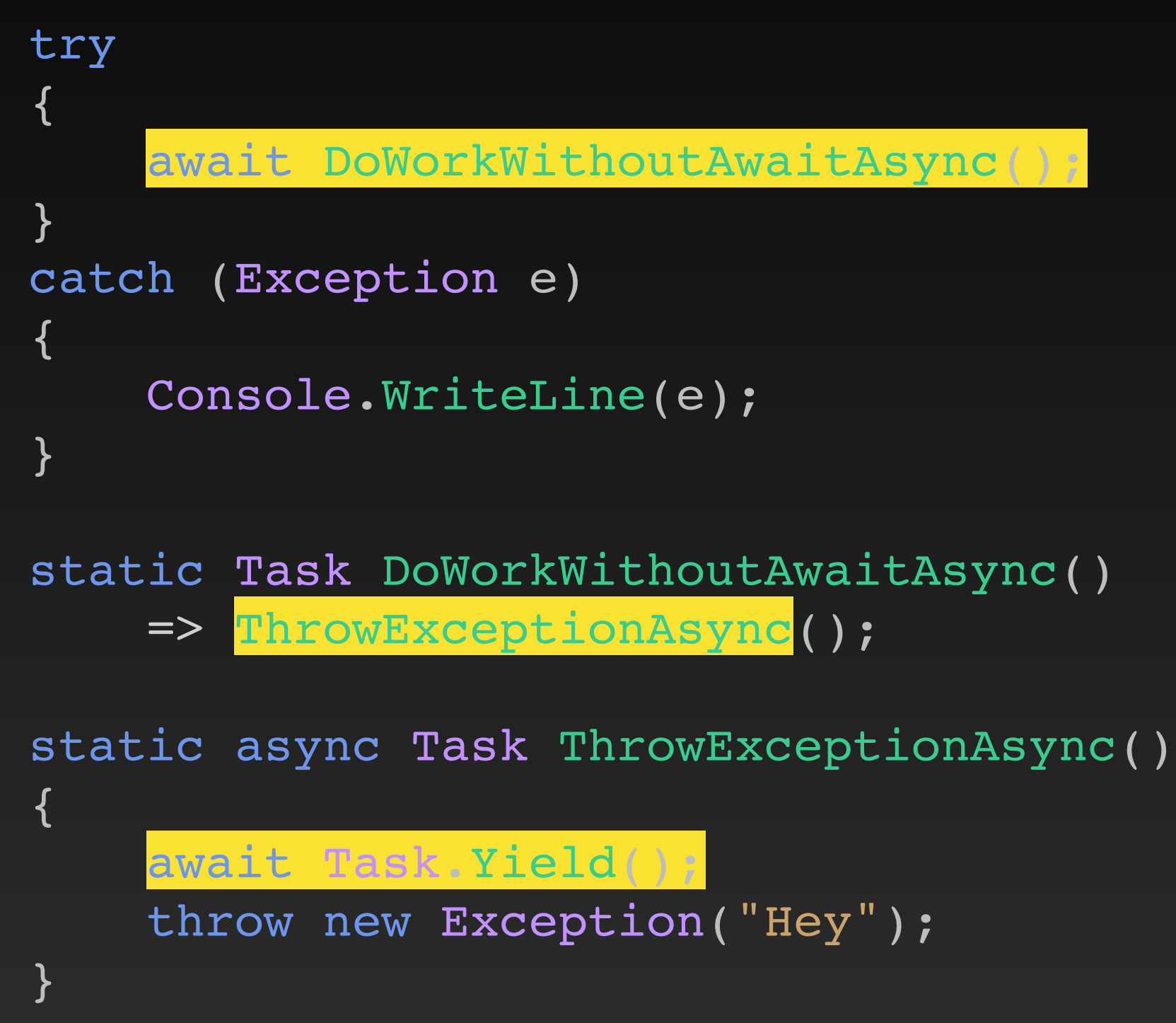

- 
- 
- 
- 
- 

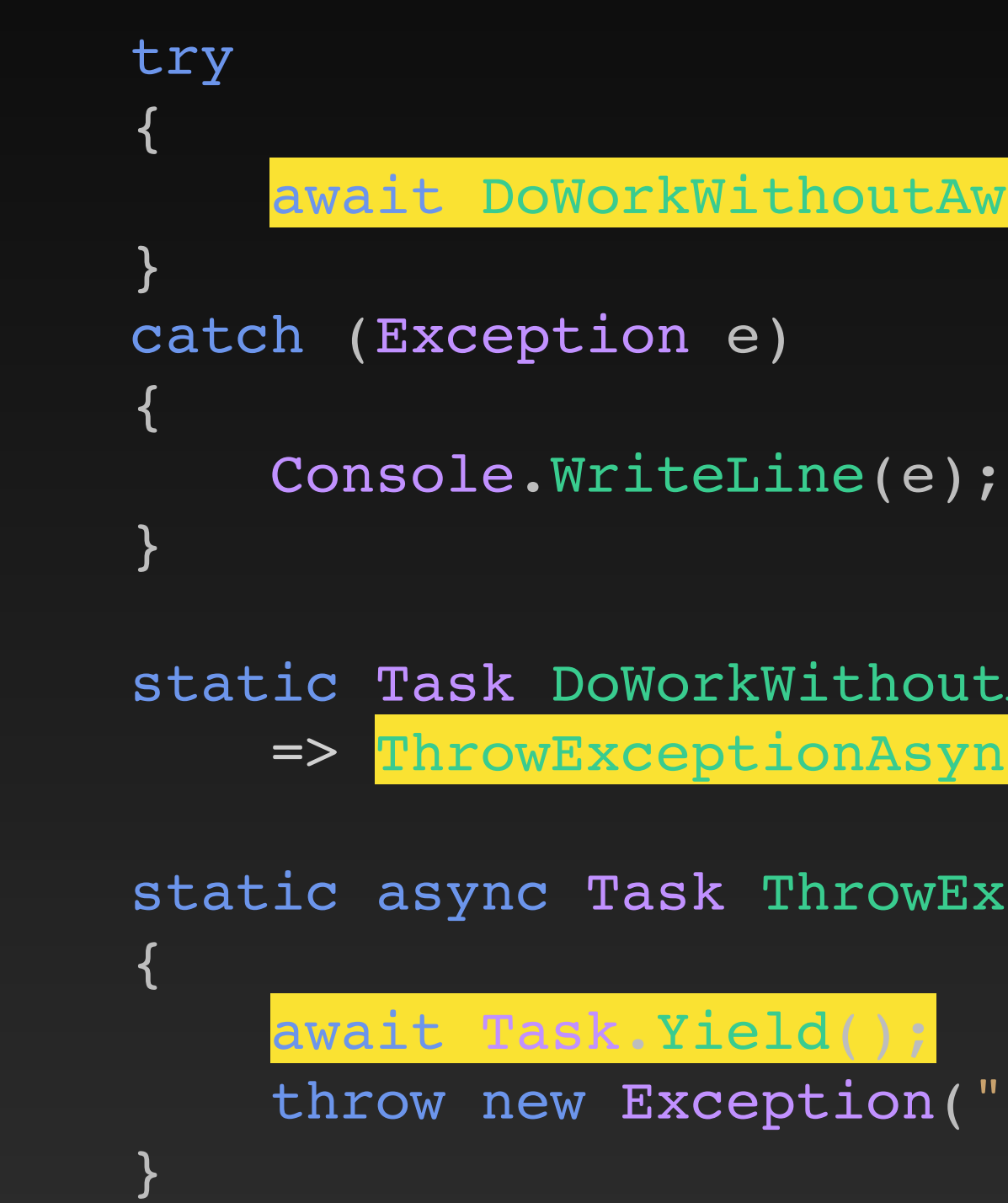

- 
- 
- static Task DoWorkWithoutAwaitAsync() => ThrowExceptionAsync();
- static async Task ThrowExceptionAsync()

throw new Exception("Hey");

- At the await boundary, we give control back to the caller.
- The caller does not await so we pass control to the next caller (that awaits the call)

await DoWorkWithoutAwaitAsync(

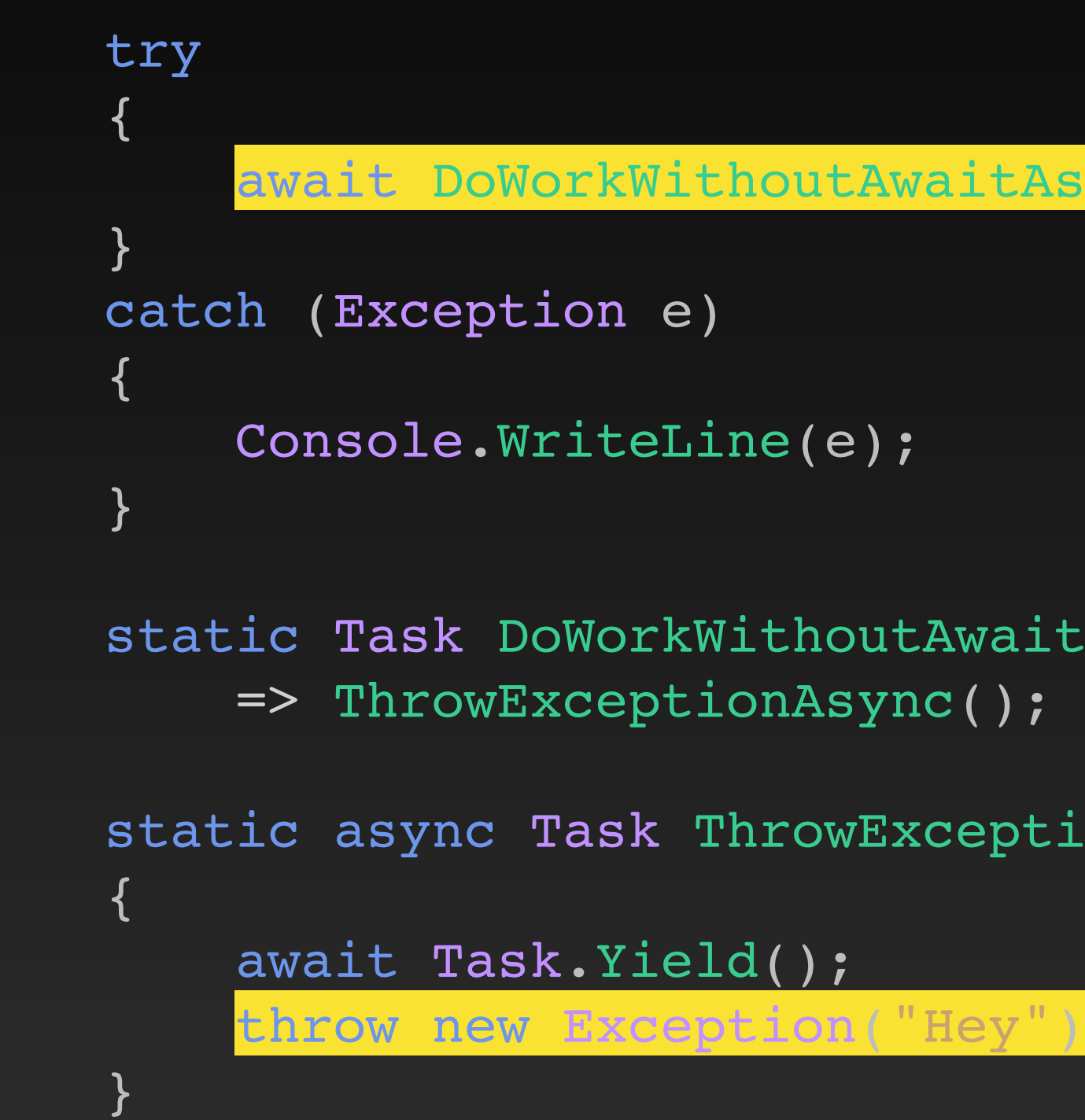

- 
- 
- static Task DoWorkWithoutAwaitAsync() => ThrowExceptionAsync();
- static async Task ThrowExceptionAsync()
	-

- Now the continuation gets called and throws the exception
- On the stack trace there is no DoWorkWithoutAwaitAsync anymore as the method finished

await DoWorkWithoutAwaitAsync(

#### Thanks to [sharplab.io](http://sharplab.io) for making my presentation possible ;)

#### And of course: You <3

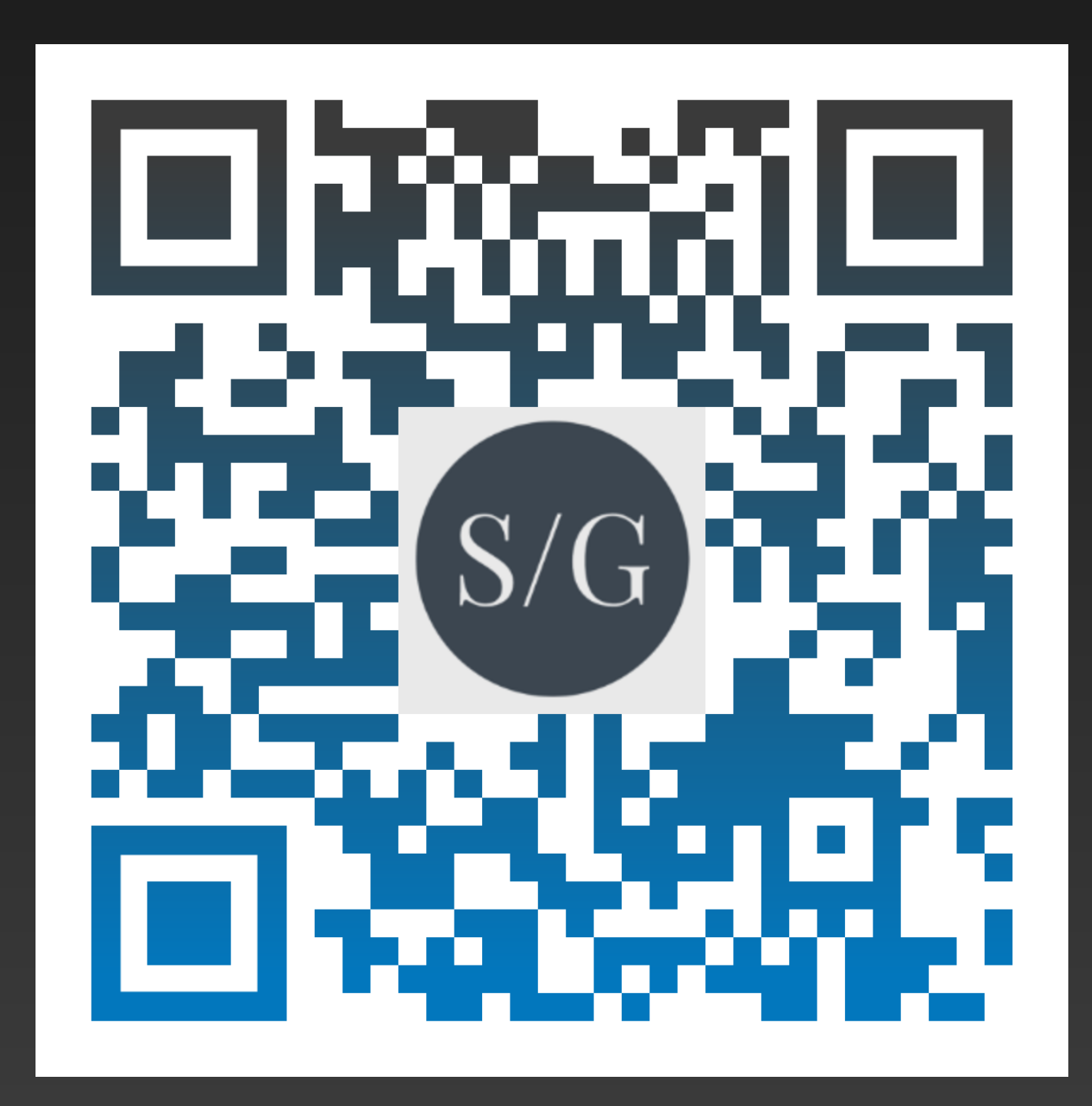

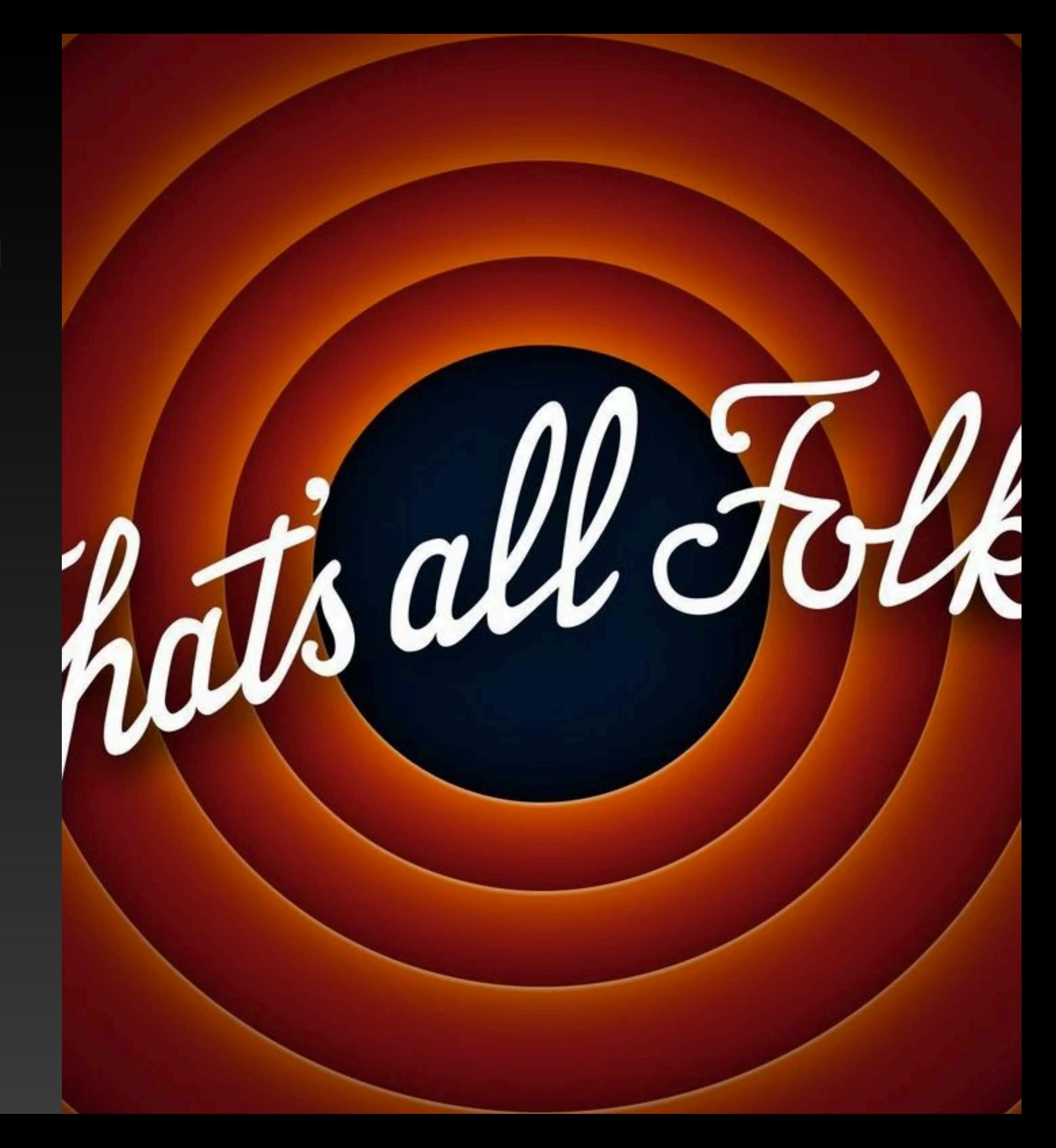

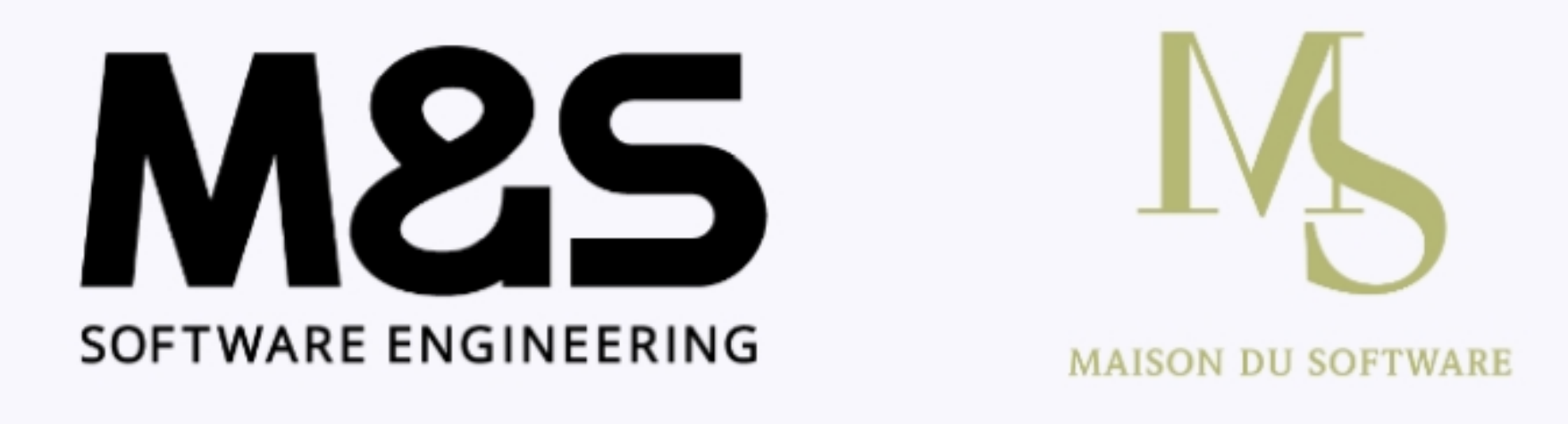

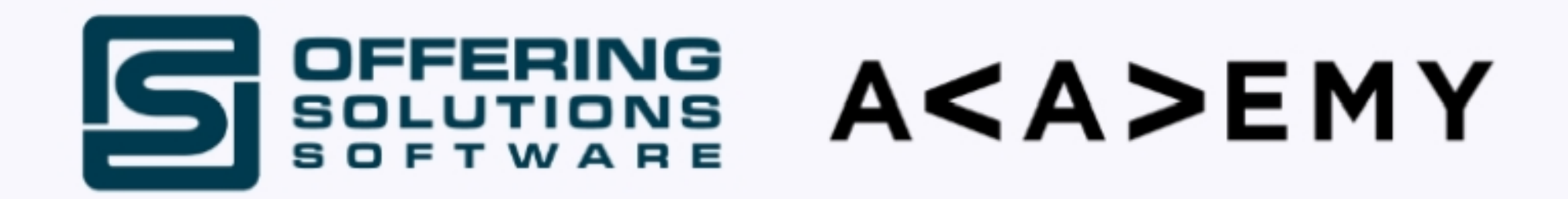

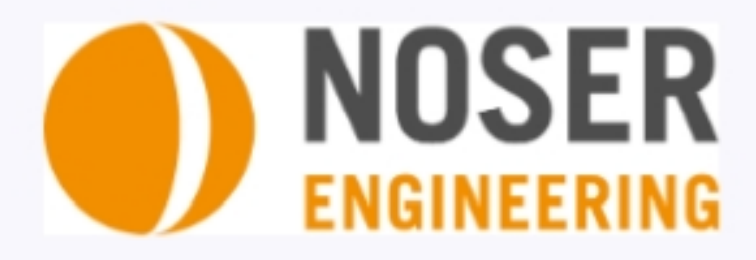

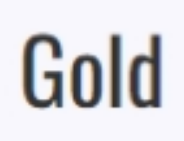

**Silver** 

**Digitec Galaxus AG** 

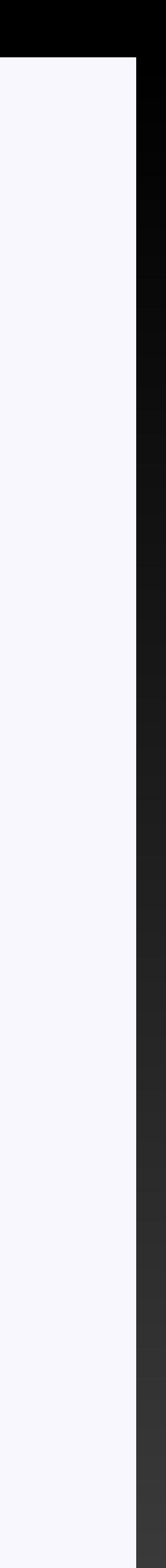